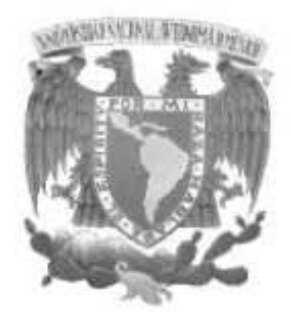

## UNIVERSIDAD NACIONAL AUTÓNOMA DE MÉXICO

### ESCUELA NACIONAL DE ARTES PLASTICAS

### "LA MANERA NEGRA EN LITOGRAFÍA"

TESIS QUE PARA OBTENER EL TÍTULO DE:

LICENCIADO EN ARTES VISUALES

PRESENTA

JOEL BUSTOS CRUZ.

Director de Tesis: Profesor Raúl Cabello Sánchez

México D. F. 2006

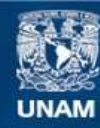

Universidad Nacional Autónoma de México

**UNAM – Dirección General de Bibliotecas Tesis Digitales Restricciones de uso**

#### **DERECHOS RESERVADOS © PROHIBIDA SU REPRODUCCIÓN TOTAL O PARCIAL**

Todo el material contenido en esta tesis esta protegido por la Ley Federal del Derecho de Autor (LFDA) de los Estados Unidos Mexicanos (México).

**Biblioteca Central** 

Dirección General de Bibliotecas de la UNAM

El uso de imágenes, fragmentos de videos, y demás material que sea objeto de protección de los derechos de autor, será exclusivamente para fines educativos e informativos y deberá citar la fuente donde la obtuvo mencionando el autor o autores. Cualquier uso distinto como el lucro, reproducción, edición o modificación, será perseguido y sancionado por el respectivo titular de los Derechos de Autor.

# ÍNDICE

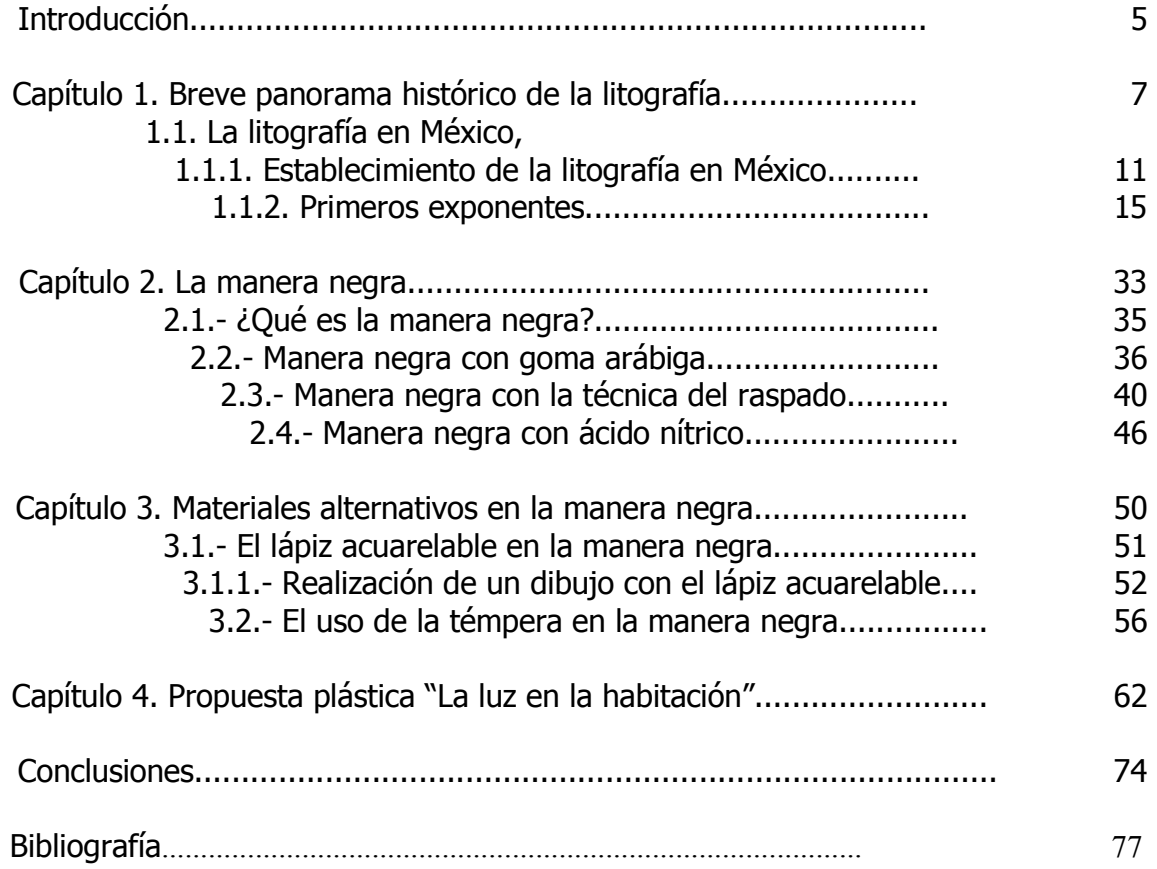

# INTRODUCCIÓN

El presente trabajo nace con el propósito de fomentar la práctica litográfica como medio de expresión plástica y en particular el fomento de la técnica de la manera negra, así como la propuesta de usar nuevas técnicas y materiales afines a la práctica litográfica; este trabajo se divide en dos partes: una de carácter teórica y otra práctica. En su parte teórica se aborda de manera muy general la historia de la litografía y en particular el siglo XIX mexicano, un pequeño análisis de los procedimientos litográficos tradicionales, específicamente en la técnica de la manera negra, proponiendo el uso de nuevos procedimientos y materiales en esta técnica. En lo práctico se ofrece un pequeño texto que respalda el material plástico, en este caso una serie de litografías que dan sustento y avalan el trabajo teórico que le antecede, o para decirlo mejor, a todo este trabajo.

La investigación teórica de este trabajo se llevó a cabo con un escaso material bibliográfico, y no por negligencia si no por la poca información encontrada y recaudada; mayormente los manuales litográficos con los que cuentan los centros de documentación fueron editados en años muy anteriores a la realización de este trabajo, y siendo la practica litográfica tan versátil y cambiante, de acuerdo a los adelantos técnicos de cada época, es poca la información recuperada de dichos manuales.

El sustento práctico de este trabajo es una serie de litografías realizadas torno a un tema al que he llamado "La luz en la habitación"; en él se hace referencia al cuerpo humano y el ambiente que le rodea, para ello seleccioné objetos que plásticamente representaran lo que me proponía: la luz.

En este trabajo se reflexiona una técnica especifica de la litografía, a saber la técnica de la manera negra; por ello se hace la aclaración de que esta enfocado a personas con los conocimientos básicos en litografía.

## CAPÍTULO 1 BREVE PANORAMA HISTÓRICO DE LA LITOGRAFÍA

Diferentes personas que han escrito o comentado sobre la litografía y su origen, concuerdan en diezmar o restar importancia a la labor emprendida por Alois Senefelder con respecto a su descubrimiento; no pretendo en este caso discutir la viabilidad de estas declaraciones, por el solo hecho que no es el objetivo de este trabajo, sin embargo, es mi deber puntualizar que la labor de investigación de Senefelder con respecto a su descubrimiento gráfico no es cosa de casualidad, o más aún, que los resultados obtenidos por él sean casi por error.

Alois Senefelder fue un compositor y dramaturgo alemán, que al ver truncadas sus aspiraciones de editar, por no tener afinidad respecto de su trabajo con los editores de la época, busca la manera de hacerlo él mismo y a un reducido costo; después de desechar las placas de cobre del grabado tradicional, por ser demasiado caras, idea una nueva forma de impresión en base a piedras calizas o calcáreas. Es así como en 1796 descubre la litografía, pero no es sino hasta 1798 que hace público su descubrimiento.

El hecho de que Senefelder empleara las piedras calizas extraídas de la cantera de Solenhofen para realizar sus experimentos de impresión no es por azar. Es ciertamente un elemento fundamental e indispensable en el contexto de la vida de Senefelder, que se ubicara a solo unos kilómetros de las canteras de piedra caliza; es decir, si no se hubiera dado este hecho es posible que su descubrimiento nunca se hubiera realizado. En su manual de litografía Richard Vicary, menciona que ...tras miles de experimentos descubrió (Senefelder) que era innecesario atacar la piedra en relieve con la solución de ácido nítrico y goma arábiga que estaba empleando. Comprendió que bastaba con aplicar esta solución para transformar inmediatamente las propiedades de la piedra,...<sup>1</sup>; esto nos habla del trabajo de investigación realizado por Senefelder para la obtención de un resultado, es decir el descubrir el principio químico-físico de la litografía que se basa en la separación de la grasa y el agua.

<sup>&</sup>lt;sup>1</sup> VICARY, Richard: Manual de litografía, trad. Por Catalina Martínez, España, ed. Blume, 1986, p. 15.

Tras los experimentos que realizó Senefelder después de su descubrimiento en el campo de la litografía, comprendió la reacción química del ácido nítrico con la goma arábiga, en un dibujo hecho con lápiz graso (que el mismo ideó) sobre la piedra caliza; creó un papel sobre el que es posible dibujar con lápiz o tinta grasa y que permitía transportar la imagen que sobre el se hizo a la piedra caliza o matriz para su posterior impresión; este transporte de la imagen se hace colocando el papel del lado del dibujo sobre la piedra caliza y después se ejerce presión con la máquina de impresión, de la misma manera que haríamos en una edición normal, de esta manera la grasa contenida en el papel se transportará a la piedra; cabe mencionar que la posición que observamos de la imagen sobre el papel en cuestión será la posición que observaremos en la impresión final, ya que al ser transportada a la piedra ésta imagen se invierte, esto representa una ventaja para el dibujante ya que se evitará el trabajo de invertir la imagen; a esta técnica se le denomino autografía. Senefelder inventó también el entintado con el rodillo, generalizado su uso alrededor de 1810; amplió su procedimiento de impresión sobre planchas de zinc; a pesar de las limitantes técnicas a su alcance, incursionó y utilizó gran parte de los materiales que su técnica de impresión esperaba con el paso del tiempo.

Senefelder da a conocer y difunde su descubrimiento al asociarse con el editor británico Joachim André; viaja a Londres en compañía del hermano de Joachim, Phillip para establecer un negocio, y es aquí donde patentiza su descubrimiento. Se enviaron piedras a los más eminentes artistas de la época, tales como Henry Fuseli, Thomas Stothard y Richard Cooper, dando por resultado una carpeta publicada en 1803 bajo el nombre de Examples of Polyautography (Muestras de Poliautografía). Es así como es dada a conocer la nueva forma de impresión de Senefelder; primeramente en Inglaterra, posteriormente es empleada en Francia y España. Aunque la adopción de la litografía por los artistas ingleses no fue tan prospera como en Francia, es necesario destacar artistas como: William Blake, Thomas Bewick y Richard Parkes Bonington quien fue un importantísimo litógrafo de su época.

En la actualidad, una situación que es ampliamente discutida, deriva del uso de la Litografía con fines comerciales; cabe mencionar que a finales del siglo XVIII y principios del XIX este concepto de mercantilismo comercial no era aplicable y ni siquiera imaginable al uso generalizado de la litografía. Más bien este uso generalizado de la Litografía partió en dirección a la impresión y edición de obras escritas; como fuere, se dice que este uso de la litografía es siempre en detrimento de su carácter artístico.

En Francia la Litografía es introducida por Frédérick André, hermano de Phillip y Joachim en 1803; a pesar de un lento comienzo el gobierno francés ofreció su respaldo oficial en 1807 para el establecimiento de imprentas. Si bien en su aparición la Litografía no tuvo un carácter artístico, el mismo Senefelder hacia uso de ella para la reproducción de partituras, no tardo en ser apreciada por los artistas de la época, dado los resultados diferentes que se obtenían en relación con las técnicas de impresión conocidas hasta ese momento.

Entre los artistas que explotaron esta técnica de impresión en Francia destacan: Eugene Delacroix , quien hizo una excelente ilustración del Fausto de Goethe; Delacroix hace uso magistral del lápiz litográfico combinándolo con el rascador; también encontramos artistas como: Géricault, Jules Chéret y Henri Matisse. Es necesario comentar, al llegar a este punto, el cobijo que para con la litografía tuvieron los artistas románticos; no esta clara la razón de ello, tal vez se deba a las sugerentes atmósferas que se obtienen con esta técnica de impresión, o solo se deba al sentimiento de ruptura con un modo neoclasicista y al ser la litografía un nuevo modo de impresión, sea tomado por los artistas románticos como progresista.

Sin embargo, fue en las manos de Daumier, resultado de su temática, donde la litografía toma un rumbo puramente político; es más, debido a esta situación se puede decir que esta técnica de impresión llega al ámbito popular, al ser impresa en semanarios como: *Le Charivari*, dirigido por Charles Philipon y en donde Daumier tuvo una notable participación.

En España, Francisco de Goya empieza a hacer uso de la litografía a partir de 1819, a un año de la publicación en inglés y francés del tratado de Senefelder; en él, el dibujo litográfico es de un carácter libre, suelto y muy expresivo, sus composiciones son directamente sobre la piedra; Goya hace uso del lápiz y el rascador, explora todos recursos que la Litografía le ofrece. Otros artistas españoles que hacen uso de la litografía son por ejemplo: Pablo Picasso, de él se tiene registro de obras a color y monocromas; emplea las técnicas tradicionales y también propias, al hacer uso del collage, el papel calco para las impresiones y el gouache. También encontramos a artistas como Salvador Dalí y Joan Miro.

Otro artista que hace uso de la Litografía es Odilon Rendon; y fue a finales del siglo XIX en Francia, donde la Litografía tiene un nuevo auge; si bien el uso de la cromolitografía (que se atribuye a Engelmann, discípulo de Senefelder) no era reciente; ya se había usado para la reproducción de cuadros de grandes maestros de la pintura, en las manos de Toulouse Lautrec toma un significado diferente; en su litografías, las líneas y la sobreposición del color plano son significativos y no toman forma hasta ser aplicada la última tinta. Aunque Toulouse Lautrec haya realizado litografías monocromas, y no minimizando este trabajo, su gran obra gráfica, a la que le debe mucho el cartel moderno, es resultado de sus cromolitografías en donde se muestra una comprensión amplia de la técnica.

Otros artistas hicieron uso de la Litografía como: Edvard Munch, Emil Nolde, Oskar Kokoschka y Marc Chagall.

En Estados Unidos la litografía es introducida hasta 1818, cuando se establece una imprenta en Boston por los hermanos Pendleton; artistas estadounidenses que emplearon la litografía son: Bass Otis, Thomas Cole, Winslow Homer y Benjamín West. Es necesario comentar que aunque la litografía es introducida primero a los Estados Unidos y posteriormente a México, no hay influencia de este primer país para con el segundo en este ámbito; como todos sabemos la litografía a México es establecida por Claudio Linati.

#### 1.1 LA LITOGRAFÍA EN MÉXICO

#### 1.1.1 ESTABLECIMIENTO DE LA LITOGRAFÍA EN MÉXICO

Es pertinente iniciar este subcapítulo recordando los datos personales de Claudio Linati de Prevost, a quien debemos el uso de la litografía en México; Linati nació en Parma Italia en 1790, hijo del conde Filippo Linati, quien entre otros cargos importantes fue Senador de Parma y escritor.

La temprana educación de Linati estuvo a cargo de Giuseppe Caderini; ya a los dieciséis años Linati perteneció a la Sociedad Parmesiana de grabadores a la acuarela y a los diecinueve años viaja a Paris para instruirse en las Bellas Artes, conoce al pintor Jacques Louis David e ingresa a su taller.

En Torino, Italia a los veinte años formó parte de la Guardia Rosa del Príncipe Borghese, gobernador de Piamonte; se enlista como soldado en el ejército napoleónico, es enviado a Alemania, Silesia y Polonia, es prisionero en Hungría y viaja a España en 1814; es aquí donde en 1815 se casa con Isabel de Bacardi con quien tendrá un hijo llamado Filippo.

Fue Claudio Linati un espíritu activo, quien entre otras muchas actividades políticas y militares estuvo a favor de la unificación de Italia; y fueron también este tipo de actividades las que le costaron la sentencia de muerte, acontecimiento que pudo haber influido su decisión por residir en nuestro país, atractivo sobre todo por la reciente obtención de su independencia.

En Bruselas conoció a Manuel E. Gorostiza, encargado de los negocios de México en Bélgica, a quien le hace la petición de establecer un taller litográfico en la recién fundada Nación Mexicana. Gorostiza escribe al general José Mariano Michelena, Ministro de México en Londres en donde le comenta y recomienda las intenciones de Claudio Linati y Gaspar Franchini, quien será el encargado de la parte técnica de la litografía; en esta petición se menciona entre otras cosas: apoyo para el transporte de Linati y Franchini, preferencias para los trabajos que necesite el Gobierno y un local llegando a la ciudad de México para establecer la litografía; a cambio Linati y Franchini proponen formar escuelas gratuitas en donde enseñen el arte de la litografía. Cabe mencionar que en esta petición Linati y Franchini comentan su situación política: Nuestra conducta política y nuestras circunstancias siendo conocidas del Sr. Encargado de Negocios (Manuel E. Gorostiza) residente en esta, no nos extendemos sobre ellas, persuadidos, que los rigores de la suerte que sufrimos no deben perjudicarnos a los ojos de un gobierno sabio y racional. <sup>2</sup>

Aceptada la petición hecha por Linati y Franchini, al general José Mariano Michelena para fundar una litografía en nuestro país, sugieren les otorgue ochocientos pesos para comprar implementos de sus máquinas que les son necesarias, comentando inclusive que el propio Gorostiza supervise las compras.

Linati y Franchini arribaron al puerto de Veracruz en el buque de guerra El Bravo el 22 de Septiembre de 1825, continuaron su viaje hacia la capital del país, pero no de la misma manera los implementos de su litografía; es a partir de este momento que las cosas empiezan a dificultarse para Claudio Linati.

Su amigo Gaspar Franchini enferma al llegar a México y no se recuperará más, perdiendo la vida en nuestro país; los implementos litográficos de Linati son retenidos en la aduana por cerca de cuatro meses y el local que se le iba a otorgar no lo obtuvo, viéndose obligado a rentar otro local e instalar la litografía en el mes de febrero de 1826.

La estancia de Linati en México es corta, llega el 22 de Septiembre de 1825 y sale del país rumbo a Nueva York el 13 de diciembre de 1826; sus actividades no son pocas, durante los cuatro meses en los que no pudo hacer uso de su litografía se dedicó a realizar acuarelas que le servirán posteriormente para su libro "Costumes Civils, Militaires et Religieux du Mexique, desciñes d'aprés Nature ar C. Linati", editado en

<sup>&</sup>lt;sup>2</sup> Documentos para la historia de la litografía en México: Instituto de Investigaciones Estéticas UNAM. México, 1955, recopilados por Edmundo O'Gorman con un estudio por Justino Fernández, imprenta universitaria, p. 17.

Bruselas en 1928. En México se hace cargo de su litografía e imprime el mismo. Enseña su arte a José María Gracida e Ignacio Serrano, además funda junto con Fiorenzo Galli y el poeta cubano José María Heredia el periódico "El Iris", en el cual aparecen las primeras litografías en el país hechas por Claudio Linati.

Son precisamente la temática abordada en el periódico El Iris, y en particular, las críticas de Fiorenzo Galli y Claudio Linati al Estado Mexicano los motivos de la salida prematura de Linati de México.

Claudio Linati hace dos peticiones para ser indemnizado y poder regresar a Europa, la primera está dirigida al Secretario de Relaciones y tiene fecha del 27 de julio de 1826, la segunda está dirigida al Secretario de Hacienda y tiene fecha del 2 de septiembre de 1826.

En un escrito de Linati dirigido al Secretario de Relaciones el 22 de septiembre de 1826, menciona haber recibido la cantidad de mil pesos para montar el establecimiento litográfico y que no teniendo las posibilidades de restituirlo, ponía en manos de la Hacienda Pública el mismo establecimiento que en valor lo igualaba e incluso superaba, teniendo en cuenta claro, los ochocientos pesos que recibió del general José Mariano Michelena.

Es necesario mencionar que Claudio Linati, además de pedir la ayuda monetaria para salir del país rumbo a Europa, solicitaba que se le indemnizara por su trabajo y las penurias que tuvo que pasar, cosa que no sucedió ni antes ni después de que abandono México.

Temiendo Linati la necesidad de salir del país, extiende un certificado a favor de José Gracida el 21 de septiembre de 1826, confiando que Gracida lo supliera al frente de su taller, sin embargo esto no sucedió; las prensas de Linati fueron alojadas en la Secretaria de Relaciones y se dice que ya estando en este lugar fueron empleadas por el pintor Frédéric Waldeck para la realización de doce láminas del álbum "Colección de Antigüedades Mexicanas que existen en el Museo Nacional".

El 4 de agosto de 1827, casi después de transcurrir un año, el Secretario de la Academia de San Carlos hace una petición al Presidente de la República para que se le entreguen a esta institución las prensas de Linati, a cambio ofrecen librar el costo de lo que debía Linati siendo de \$1, 693.3 ½ <sup>3</sup>. El 7 de marzo de 1828 se acordó la entrega de la imprenta a la Academia de San Carlos descontándose la cantidad arriba mencionada de su presupuesto; todavía el 30 de septiembre de 1830 el Secretario de la Academia de San Carlos, Francisco Tagle, envía un oficio al Secretario de Relaciones en el que comenta la falta de uso de las prensas de Linati por no tener quien impartiera cátedra en esta materia , proponiendo que para este fin se haga usos de los conocimientos del teniente de ingenieros Ignacio Serrano por seis u ocho meses, con el ofrecimiento de un sueldo de veinticinco pesos.

Ya en estos términos existe una petición de don Ramón Santos de Irigoyen para ocupar el cargo que se le ofrecía a Serrano; teniendo en cuenta esto, el Presidente de la Academia de San Carlos, Pedro Patiño Ixtolinque, recurre a los profesores de la Academia para que se calificaran los méritos de ambos, decidiéndose por Ignacio Serrano por su dominio del idioma francés, ya que el tratado que se tenía sobre este arte era en esta lengua.

 $^3$  Documentos para la historia de la litografía en México: obr. cit., p. 94-96

#### 1.1.2 PRIMEROS EXPONENTES.

Transcurridos tres años de consumarse la Independencia en México llega a este país Linati, con el medio de impresión que se convertirá , tal vez por su bajo costo de producción, en el medio de difusión informática más apreciado por los mexicanos del siglo XIX. Al decirlo no solo nos referimos a la prensa escrita, sino también a la ilustración de novelas periódicas publicadas en diarios, tal es el caso de Antonino y Anita y los Nuevos Misterios de México de Eduardo Riverie. Las publicaciones religiosas y los álbumes que representaban los paisajes y la vida mexicana, tal es el caso de El Mosaico Mexicano y la Colección de Amenidades Curiosas e Instructivas que editara Ignacio Cumplido. En este sentido, son los álbumes los que empezaron a darle cierta independencia a la Litografía con respecto a las letras; era la imagen la que cobraba mayor importancia sobre la tipografía, relegándose ésta a sólo una breve explicación o interpretación de lo que la imagen nos ilustraba.

Es en creciente estima la que se tiene a la Litografía en periódicos de índole puramente social y política como La Orquesta, El Gallo Pitagórico y otros; esto se debió posiblemente a que de esta manera la Litografía llegó a las manos mas insospechadas, es decir, a los marginados del país, convirtiéndose así en un lenguaje visual (informativo e irónico) para los que no sabían leer y en donde se volvió un arma en contra del régimen en turno. Otra forma de llegar la Litografía a los mexicanos del siglo XIX además de los periódicos y las hojas sueltas, fue a través de los almanaques que tuvieron un amplio consumo en la población.

Como se mencionó, los primeros exponentes de la litografía en México, después de Claudio Linati son: José María Gracida e Ignacio Serrrano. Del primero por desgracia se tienen muy pocos datos; en el año de 1817 hace una solicitud para ingresar en los cursos de dibujo de la Academia de San Carlos, además del documento extendido por Claudio Linati a favor de Gracida y la petición de éste para hacerse cargo del taller de Linati en 1836. José María Gracida fue el primer mexicano que publicó una litografía en el país, se trata de un retrato del cura Miguel Hidalgo, aparecido en el número 34 del periódico "El Iris", formado por Claudio Linati, Fiorenzo Galli y el escritor cubano José María Heredia. Salvo estos datos se desconoce la actividad de Gracida; Ricardo Pérez Escamilla en su ensayo "Arriba el Telón. Los Litógrafos Mexicanos, Vanguardia Artística y Política del Siglo XIX"<sup>4</sup> , menciona que posiblemente José María Gracida estuvo activo por lo menos hasta 1840, sin embargo no tenemos certeza de ello.

Ignacio Serrano Cantero nació en 1804, fue discípulo de Linati en su estancia en México. Serrano desarrollo dentro de la litografía, planos militares y topográficos, esto debido quizá a su carácter de militar. En 1831 dirige el taller de Linati por petición del Secretario de la Academia de San Carlos, donde cuatro años más tarde se convierte en profesor. Según Ricardo Pérez Escamilla<sup>5</sup> se le pueden adjudicar trabajos litográficos en publicaciones militares entre los años de 1835 y 1840; así como en el Tratado de Fortificaciones de 1854 traducido por él directo del francés y en donde los créditos de las ilustraciones litográficas pertenecen solo al editor Decaen; Además, Ricardo Pérez Escamilla menciona el libro "Manual del Dibujante o Tratado Completo del Dibujo"<sup>6</sup> escrito en francés por Perrot y traducido por Francisco Victoriano bajo la dirección de Ignacio Serrano, en donde las ilustraciones no tienen créditos.

Vemos de esta manera que los discípulos directos de Claudio Linati tienen una producción escasa, o tal vez desconocida por nosotros; sin embargo no podemos decir lo mismo de la semilla sembrada por Linati en nuestro país. Es desde luego Linati, una influencia directa dentro de la incipiente y joven práctica litográfica en México, al observar el trabajo de los jóvenes litógrafos mexicanos, no podemos dejar de pensar en el álbum "Trajes civiles militares y religiosos de México" editado en Bruselas.

<sup>&</sup>lt;sup>4</sup> Nación de Imágenes, La litografía mexicana del siglo XIX: PÉREZ ESCAMILLA, Ricardo, et. al., Ediciones del equilibrista, S.A. de C.V. y Turner libros S.A., Consejo Nacional para la Cultura y las Artes, México, 1994, p. 23

<sup>&</sup>lt;sup>5</sup> Ibid. p. 24

<sup>&</sup>lt;sup>6</sup> Ibid. p. 24

Exponente de alta importancia dentro de la litografía mexicana es Hesiquio Iriarte; nacido en 1824, participa en "El Mosaico" Mexicano" de 1837 a 1842, "El Gallo Pitagórico" en 1845 y "El Almacén Universal" en 1840. Los temas de Hesiquio Iriarte son variados: el retrato, siendo magistral en éste, con ejemplos como Manuel Alfaro, el género de batallas, los motivos arquitectónicos con ejemplos como: El Carmen de Celaya, El renacimiento/Ruinas de Tlalmanalco u Hospital de los Padres dementes en la Santísima de México, aunque éste sea una copia de un cuadro de José Jiménez; los llamados motivos costumbristas con ejemplos como: Interior del estudio de una artista o cocina de los p.p. Dieguinos de México, copia del cuadro de Jesús Cajide; así como también los religiosos con el ejemplo de Anti sacristía del Convento de San Francisco de México, copia de un cuadro de Eugenio Landesio. Dentro del tema llamado costumbrismo o imágenes de la vida cotidiana, participa en el libro "Los mexicanos pintados por sí mismos" en 1854, que cuenta con treinta y tres láminas de este artista. En este sentido Ricardo Pérez Escamilla comenta: Así, después del libro Trajes militares, civiles y religiosos de Linati, Los mexicanos pintados por sí mismos es el conjunto de imágenes que nos dió a conocer en el mundo 7. Cabe mencionar que Hesiquio Iriarte también exploró la impresión litográfica, asociado con Francisco Díaz de León, Inclán y Santiago Hernández, estableciendo su propio taller en 1854.

Gran dibujante y alumno de la Academia de San Carlos fue Hipólito Salazar, quien a decir de Justino Fernández es ...el primero que se preocupa por recoger los datos del origen de la litografía en México... <sup>8</sup>. Así sus apuntes facilitados a Nuñez Ortega presentan los primeros escritos en los que se da el

 $^7$  Ibid. p. 25

<sup>&</sup>lt;sup>8</sup> Documentos para la historia de la litografía en México: Instituto de Investigaciones Estéticas UNAM. México, 1955, recopilados por Edmundo O'Gorman con un estudio por Justino Fernández, imprenta universitaria, p. 10g

mérito a Claudio Linati y Gaspar Franchini como introductores de la litografía en el país.

Hipólito Salazar ilustró novelas, elaboró dibujos de corte académico o academias como también se les conoce, así como ilustraciones para libros religiosos; tiene un dominio magistral del dibujo y su conocimiento del cuerpo humano es envidiable. Entre sus trabajos tenemos: San Lucas, Ana, San Sebastián, Carlota y Maximiliano y El maestro de escuela; a Hipólito Salazar se le ha tratado de encasillar con el grupo conservador del país, sin embargo pensando en su obra, esto no es trascendente.

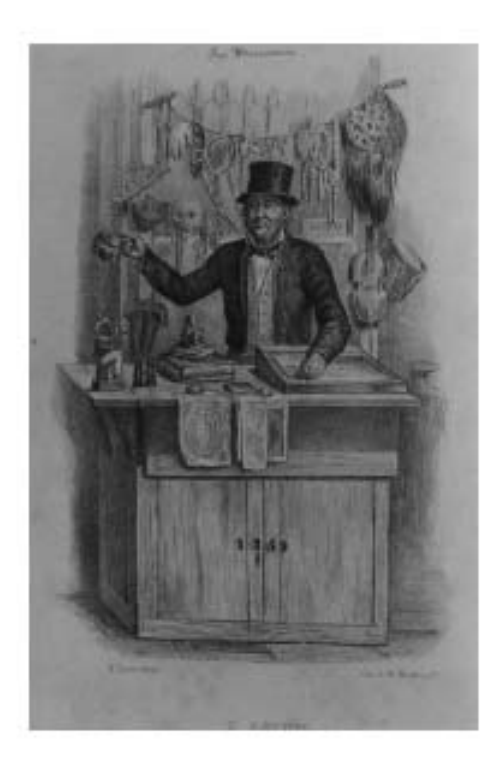

 Hesiquio Iriarte "El alacenero"

Hipólito Salazar, al igual que Iriarte fue un litógrafo impresor, asociado con Baudoin, Decaen y Llano y Cía.; formando su propio taller en el año de 1840 .

Plácido Blanco estuvo activo entre los años de 1842 a 1877; participó en la ilustración de la "Historia de Gil Blas de Santillana" junto con Hesiquio Iriarte. Lo más representativo en él es el retrato, aunque también realizó mapas e ilustraciones científicas; ilustró periódicos como el "Museo Mexicano", "El Católico", "Historia Universal Antigua y Moderna", "Repertorio de Literatura y Variedades"<sup>9</sup>.

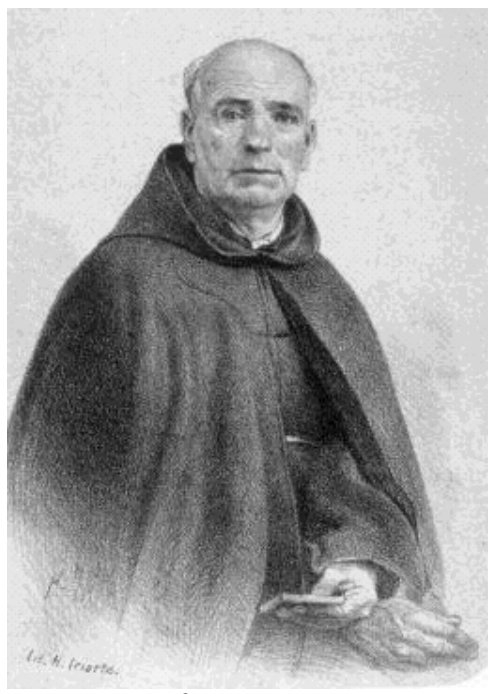

 Hesiquio Iriarte. "El M.R.P.FR. Manuel Alfaro"

Plácido Blanco es el introductor de la litografía en la ciudad de Toluca, invitado por el gobernador Mariano Riva Palacio, establece un taller en 1850 en el Instituto literario de esta ciudad; algunos de sus alumnos en Toluca fueron: Trinidad Dávalos, Alejandro Tapia y Francisco Reyes.

Otro gran litógrafo fue Joaquín Heredia, quien entre otras prácticas se dedicó a la ilustración de novelas como: la "Educación de las mujeres" o la "Quijotita y su prima" (1842) así como Robinson Crusoe (1846) de Prescott. En la obra de

<sup>9</sup> Nación de Imágenes, La litografía mexicana del siglo XIX: PÉREZ ESCAMILLA, Ricardo, et. al., Ediciones del equilibrista, S.A. de C.V. y Turner libros S.A., Consejo Nacional para la Cultura y las Artes, México, 1994, p. 25

Heredia se nota un dominio ejemplar del dibujo, a decir de Ricardo Pérez Escamilla ...un gran dominio del dibujo académico y una línea suave y precisa...<sup>10</sup>. Joaquín Heredia participó en el taller de Ignacio Cumplido y en el de Hipólito Salazar.

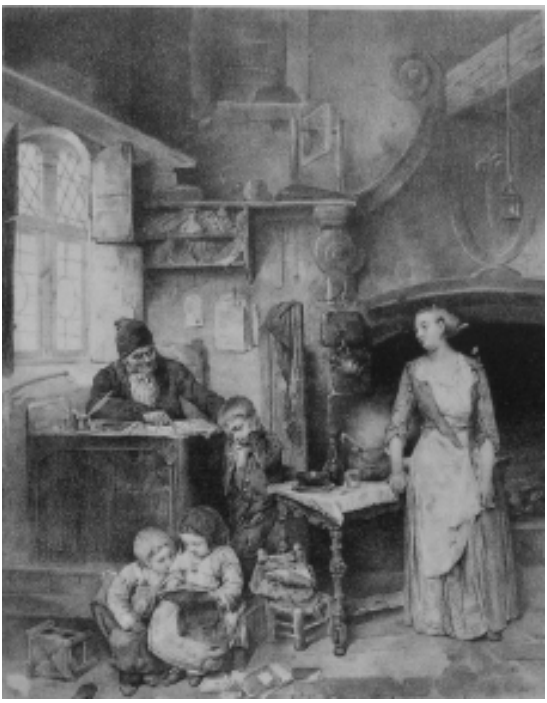

Hipólito Salazar "El Maestro de Escuela"

Casimiro Castro nació el 24 de abril de 1826, se dice que no se han encontrado documentos que avalen su actividad académica, sin embargo Pérez Escamilla menciona en su ensayo $11$  que si la tuvo y apoyada por Gualdi; tomando como base el grueso de su obra, si es o no cierto lo que afirma Pérez Escamilla, la obra de Casimiro Castro vale por sí misma.

Los primeros trabajos de Casimiro Castro de los que se tiene conocimiento se publicaron en periódicos literarios y religiosos como: "El Museo Mexicano", "El Gallo Pitagórico" , "El Católico" y "La Ilustración Mexicana"; obra destacada dentro de las

<sup>10</sup> Ibid. p. 26

 $11$  Ibid. p. 26

ilustraciones que realizó Casimiro Castro fue "Antonino y Anita" de Eduardo Riviere, donde se dice que trabajó a partir de unos bocetos que el propio Riviere realizó.

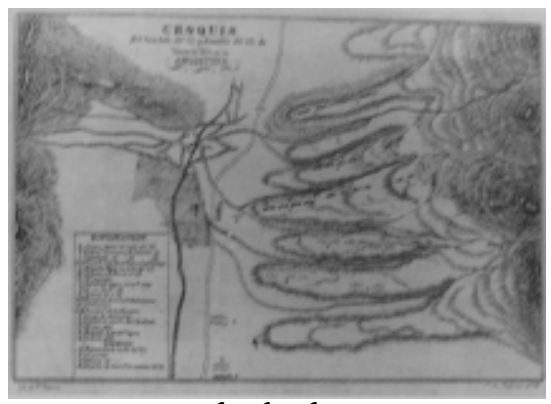

Plácido Blanco "Croquis del combate del 22 y batalla del 23 de Febrero de 1847, en la Angostura"

Por haberse casado con la hijastra de José Antonio Decaen, litógrafo francés quien se estableció en México, Casimiro Castro forma parte del taller y en 1880 se pone al frente de la Casa Decaen. Castro participó en el álbum "*México y sus* alrededores" al lado de Luis Auda, G. Rodríguez y J. Campillo, contando esta publicación con treinta y un láminas impresas por Decaen y cuya primera edición es de 1855-1856 12; también participó en "El álbum del ferrocarril mexicano" de 1877, es característico de este artista sus maravillosas vistas aéreas o vistas en globo como él las llama, dejándonos como ejemplos de estos sus caprichos, bellas vistas en globo de la alameda o el paseo de Bucareli, Castro fue un gran paisajista urbano.

Otro gran litógrafo y excelente dibujante mexicano fue Constantino Escalante, nacido en la ciudad de México; participa en "Las Glorias Nacionales álbum de la Guerra". Junto con su primo Carlos R. Casarín funda "La Orquesta" publicación que ironizaba la vida política mexicana a través de litografías hechas con un dibujo caricaturesco. Su pensamiento liberal aunado a

<sup>12</sup> Ibid. p. 27

una fina y audaz forma de percibir su entorno lo llevó a ser caracterizado como ... el padre de la caricatura mexicana.<sup>13</sup>.

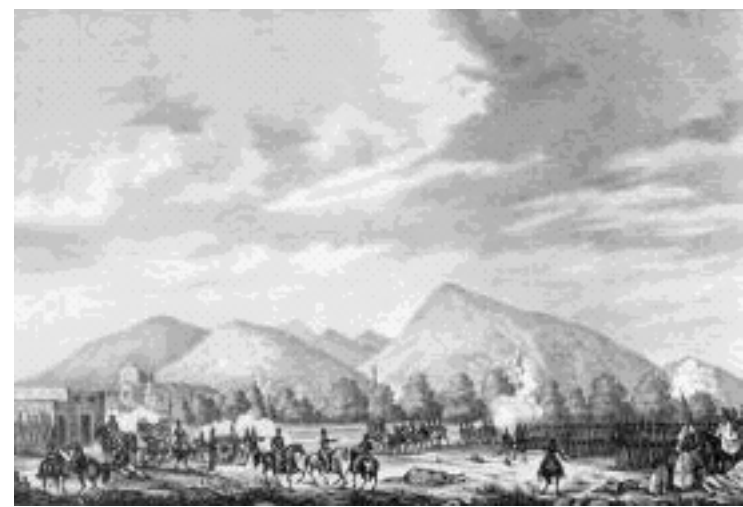

 Batalla de Guadalupe (el día 5 de octubre de 1841) Joaquín Heredia

Constantino Escalante firmaba sus obras con su nombre o con los seudónimos "Signor Botesini" y "Folín", como fue costumbre de los litógrafos que criticaban al estado mexicano, esto a causa de los constantes encarcelamientos, multas y censuras. Fué un espíritu liberal que luchó constantemente contra la invasión francesa, ridiculizando al ocupante y apoyando la unidad nacional. También participó como paisajista en el boletín de la Comisión Científica de Pachuca; fallece en el año de 1868 , a causa de un accidente de tranvía en Tlalpan.

 $13$  Ibid. p. 28

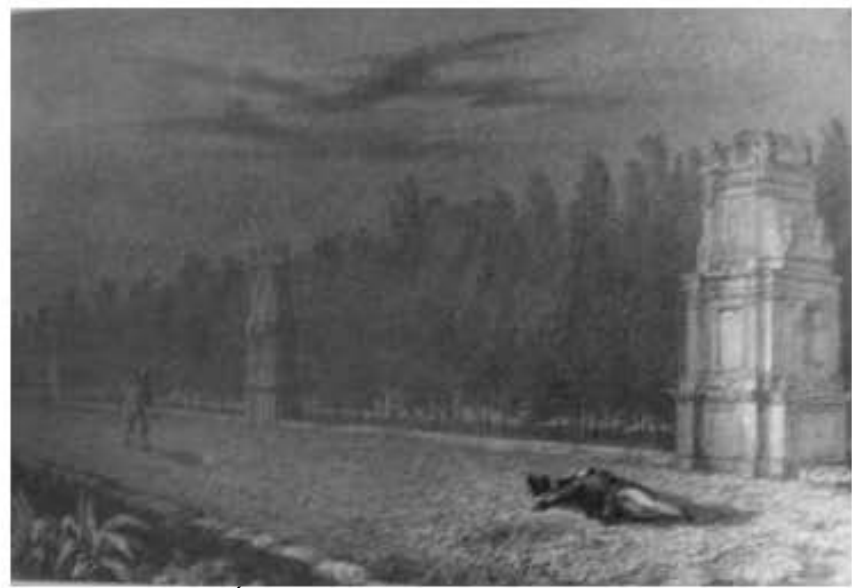

 Édouard Rriviére. Casimiro Castro "Cayó en tierra sin sentido, en Antonino y Anita o los nuevos misterios de México"

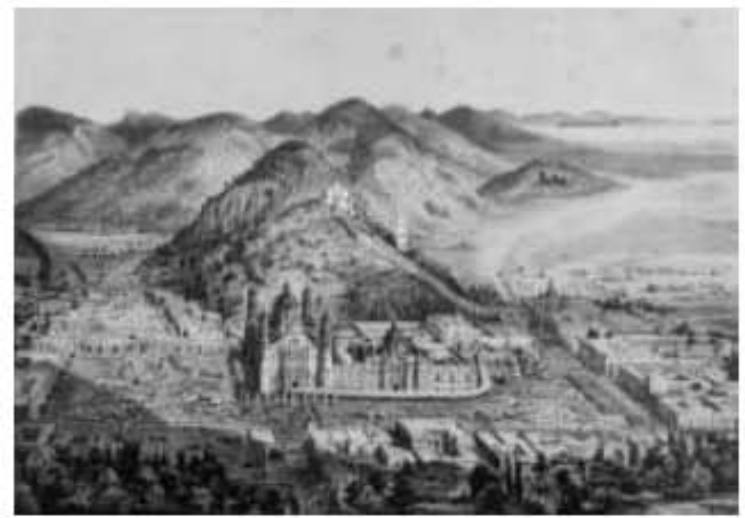

 Casimiro Castro "La villa de Guadalupe, tomada en globo"

Joaquín Jiménez "El Tío Nonilla" es ejemplo de la caricatura de mediados del siglo XIX, originario de Cádiz España, nace en el año de 1813; su crítica se enfoca a la dictadura de Santa Anna, justo en el momento de su auge, sus dibujos han sido considerados torpes y hasta infantiles $14$  pero ocupa un lugar importante en la caricatura del siglo XIX en México.

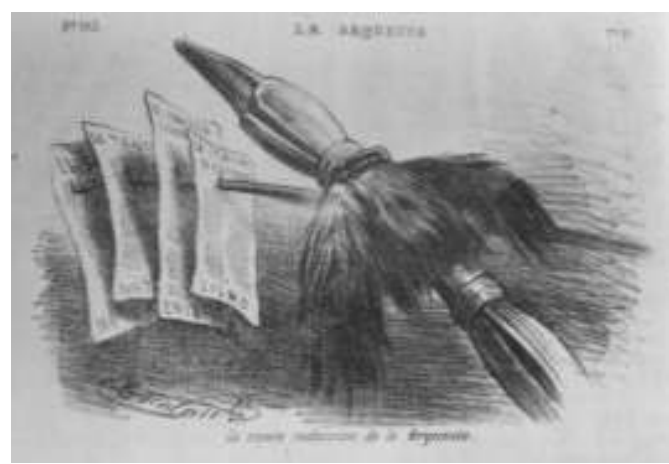

 Constantino Escalante "La nueva redacción de la Orquesta"

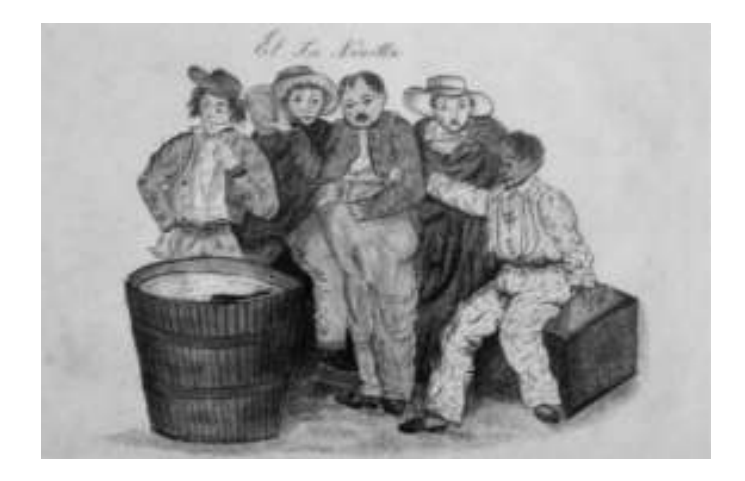

Joaquín Jiménez El Tío Nonilla, "Caricatura"

Santiago Hernández Ayllón, nace en la ciudad de México, a los catorce años ingresa al colegio militar como cadete junto a su hermano. En 1847 participa con sus compañeros en la defensa del Castillo de Chapultepec ante las tropas estadounidenses, es hecho prisionero y liberado hasta la firma del Plan de Guadalupe; es el general Mariano Monterde, director del l.

<sup>14</sup> Ibid. p. 28

Colegio Militar quien le encargará los retratos de sus compañeros caídos en la batalla de 1847 (los niños héroes).

Santiago Hernández forma parte de "La Orquesta", donde obtendrá la titularidad a la muerte de Constantino Escalante, también participa en "*El Ahuizote"* haciendo presente su lucha antiporfirista. En la ilustración literaria realiza estampas para las novelas "Martín Garatuza" (1868) y "Las dos emparedadas" (1869) de Vicente Riva Palacio. Participa junto con Hesiquio Iriarte y Primitivo Miranda en la ilustración de "El Libro Rojo" de Vicente Riva Palacio, es también partícipe al lado de Iriarte en "La historia del ferrocarril mexicano" (1874) de Gustavo Baz y Eduardo L. Gallo.

José María Villasana nació en Veracruz en el año de 1845, fue un excelente litógrafo que se valió de la caricatura para otorgarnos su ejemplar trabajo. A la edad de catorce años ilustra en el taller de Inclán la novela en cuatro volúmenes "El jardín del bello sexo" (1859) de Manuel Alfaro y "El monje Negro" de Torcuato Tarrago y Mateos; en 1871 ilustra "La linterna mágica" y en el año de 1872 es contratado por "La Orquesta" para suplir a Santiago Hernández; en 1873 participa junto con Iriarte en el libro "Hombres Ilustres" editado por E. L. Gallo en la imprenta de Ignacio Cumplido. Villasana era editor, autor de artículos e ilustrador; funda y es editor de "El Ahuizote" cuyo autor intelectual es Vicente Riva Palacio<sup>15</sup>. En sus trabajos es característico el abandono del lápiz litográfico suplantado por la pluma y la tinta litográfica. Son de Villasana las ilustraciones fisonómicas de "Doña Caralampia Mondongo" y "El Padre Cobos" concebidas en el año de 1875 en las columnas políticas de Ireneo Paz en el periódico "El Padre Cobos".

Es característico de Villasana "La Historia Danzante" de 1847, semanario musical en donde en cada número se acompañan indivisiblemente ilustración y partitura. Villasana participa también en "*México y sus costumbres"* (1872) siendo el

<sup>&</sup>lt;sup>15</sup> Nación de Imágenes, La litografía mexicana del siglo XIX: PÉREZ ESCAMILLA, Ricardo, et. al., Ediciones del equilibrista, S.A. de C.V. y Turner libros S.A., Consejo Nacional para la Cultura y las Artes, México, 1994, p. 32

ilustrador general de la obra y en donde se dice que tipografía e ilustración fueron realizados con pluma y tinta litográfica con algunos retoques a pincel obteniendo una integración sin igual<sup>16</sup>. Otras publicaciones en las que participó fueron "La Patria Ilustrada" (1888) fundada por Ireneo Paz y en donde trabaja al lado de José Guadalupe Posada y "México Gráfico" de 1889.

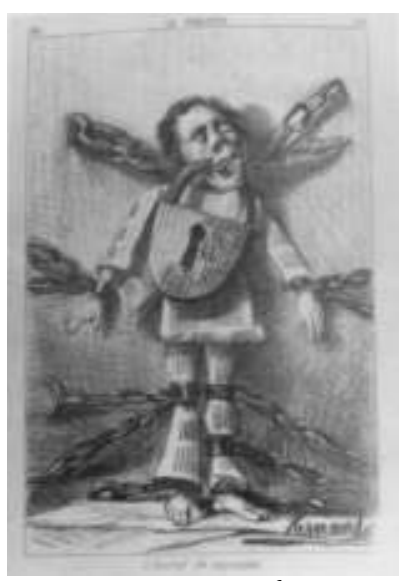

 Santiago Hernádez "Libertad de imprenta"

Alejandro Casarín es también un gran litógrafo y caricaturista y a quien a decir de Ricardo Pérez Escamilla no se le ha hecho justicia<sup>17</sup>. Hijo del Arquitecto Vicente Casarín (director de esta misma labor en la Academia de San Carlos) es hecho prisionero en la segunda batalla de Puebla de 1863 junto con el general Epitacio Huerta y Porfirio Díaz (este último logra escapar), es llevado preso a Francia a la población de Evreux. Ahí logra escaparse y por si no fuera poco, conoce la obra y talleres de

<sup>16</sup> Ibid. p. 33

<sup>17</sup> Nación de Imágenes, La litografía mexicana del siglo XIX: PÉREZ ESCAMILLA, Ricardo, et. al., Ediciones del equilibrista, S.A. de C.V. y Turner libros S.A., Consejo Nacional para la Cultura y las Artes, México, 1994, p. 35

artistas como Daumier, Corot y Millet, tal vez es por esta situación que Alejandro Casarín es considerado como un vanguardista. Sus litografías son publicadas en "El Padre Cobos" (1869-1880), "San Baltasar" (1869), "La Tarántula" (1868-1869), "La Carabina de Ambrosio" (1875) y "La Pluma Roja".

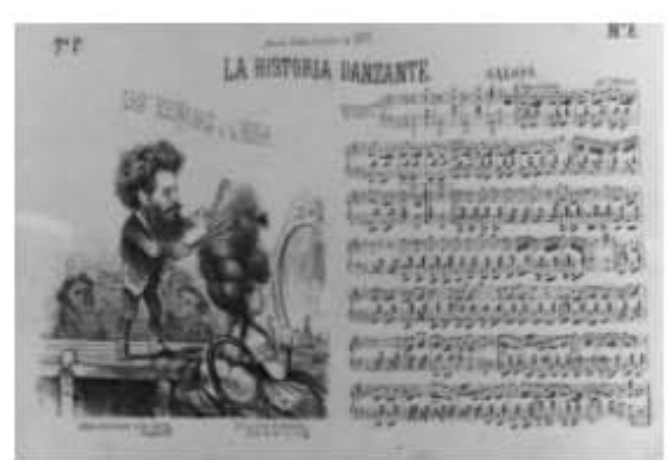

 José María Villasana "Los peinados á la moda"

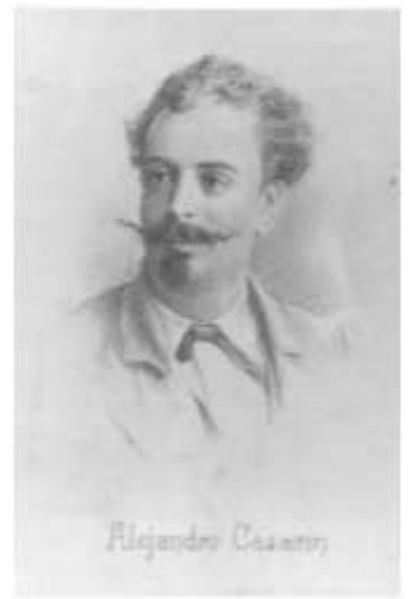

Alejandro Casarín

Otro gran litógrafo y caricaturista fue Gabriel Vicente Gahona "Picheta", nacido en la ciudad de Mérida Yucatán; a la edad de 17 años, gracias a una pensión que le concede el gobierno de su estado puede viajar a Italia a estudiar pintura, con la condición de formar cursos gratuitos de dibujo y pintura a su regreso $18$ ; de vuelta a México forma junto con algunos de sus compañeros el periódico "Don Bullebulle".

José Guadalupe Posada, nacido en la ciudad de Aguascalientes se inicia como litógrafo en el taller de Trinidad Pedroza (ubicado en esta misma ciudad) ilustrando el periódico satírico "El Jicote" de 1870<sup>19</sup>; trabajó también en "La Patria Ilustrada", "El Ahuizote", "EL Hijo del Ahuizote" , "El Fandango", "Fray Gerundio", "Gil Blas Cómico" y "El Padre Cobos". A decir de Pérez Escamilla ... Posada es hijo y culminación del movimiento artístico de la litografía... Su contribución nos permite entender la gráfica y muchas otras manifestaciones artísticas del arte universal...<sup>20</sup> ; fué José Guadalupe Posada un creador de imágenes titánico quien no solo incursionó en la litografía, sino también en la xilografía, el huecograbado y a quien se le ha relacionado a través de los años con el más puro sentir popular mexicano.

Daniel Cabrera Rivera nació en Zacatlán de las Manzanas, Puebla, estudia dibujo con el pintor Miguel Medina, posteriormente ingresa a la Escuela Nacional de Artes y Oficios y a la Academia de San Carlos donde es alumno de Santiago Rebull y Emilio Dondé.

Daniel Cabrera es el creador del periódico "El Hijo del Ahuizote" ...El Hijo del Ahuizote es el periódico ilustrado de oposición más importante de México desde la Independencia hasta nuestros días: inició y generó la Revolución Mexicana. Por la fuerza política que desató en su tiempo su lucha contra Porfirio Díaz, la defensa del antirreeleccionismo y del sufragio, del indígena campesino y del obrero pobre, se puede decir que sus periodistas (Enrique y Ricardo Flores Magón, Vicente Riva Palacio, Luis Cabrera, etc.) y sus litógrafos (Daniel Cabrera, Posada, Villasana, Santiago Hernández, Jesús Martínez Carreón) iniciaron la revolución ideológica previa al

<sup>18</sup> Ibid. p.35

 $19$  Ibid p. 36

 $20$  Ibid p. 36

levantamiento armado de 1910...<sup>21</sup>. Daniel Cabrera participó en "El Ahuizote Jacobino" 1904-1905 y "El Colmillo Público" 1903-1906 donde colaboró con el fundador de este periódico Jesús Martínez Carreón; por su parte, Martínez Carreón participó en "El Hijo del Ahuizote" donde constantemente tomaba la dirección debido a los constantes encarcelamientos de Daniel Cabrera.

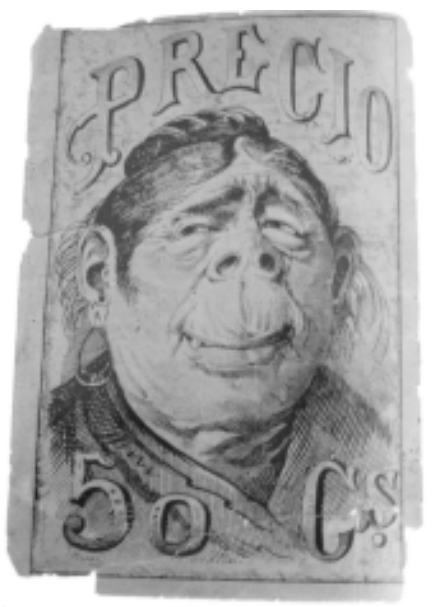

 José Guadalupe Posada "Doña Caralampia Mondongo"

Vemos de esta manera que no fue pequeña la labor de la litografía del siglo XIX en nuestro país, dada su ubicación dentro de la historia de México y debido a la urgente obtención de una identidad nacional, la litografía pudo gozar de una gran difusión dentro de la población mexicana del siglo XIX ... hemos visto cómo las alegorías, los emblemas, escudos y estandartes, al transformarse en símbolos del territorio, la patria o el Estado, se convirtieron en representaciones imaginarias de esas entidades, es decir, materializaron el concepto abstracto en una imagen visible, rodeada de atributos significativos...Además de las imágenes de la patria producidas por los círculos del poder, o ideadas por artistas e intelectuales, de las clases populares brotaron retratos indelebles que

<sup>21</sup> Ibid. p. 36-37

se convirtieron en imágenes de la identidad nacional. La singularidad de estos sectores con respecto al resto de la población, su "otredad", como se le dice hoy, se manifestó con vigor en los famosos "Cuadros de Castas" "...los Cuadros de Castas habían formado un amplio repertorio de personajes y escenas que exhibía la diversidad social, las ocupaciones y la idiosincrasia de un sector de la población ignorado por la pintura o la escultura académicas...<sup>22</sup>; así por una parte tenemos los álbumes que tanto exaltaron la belleza natural, social y arquitectónica de México, destinados para dar a conocer nuestro país tanto a los extranjeros como a nosotros mismos, pero además existen publicaciones como "El Libro Rojo" donde la exaltación del nacionalismo es fundamental a través de los constantes roces bélicos de nuestro país, de esta manera no se perdió la oportunidad que la litografía brindaba para masificar este sentimiento patriótico ...A lo largo del siglo XIX, con un sentido de urgencia o en el afán de comercializar los sentimientos de Patria, Honor y Gloria, a la litografía le toca aprovisionar a sus favorecedores con signos de una de las pasiones sociales por excelencia: la épica, distribuida en hazañas de los caudillos y del pueblo, en pasiones de la moda y deslumbramientos de la técnica, en las glorias de la Naturaleza y avances de la civilización...<sup>23</sup> .

Existió otra vertiente social que adopto gustosa la litografía del siglo XIX en nuestro país, nos referimos a la crítica, a la critica social, política y teológica, es decir, los periódicos satíricos que hacían uso de la caricatura para expresar y a la par mofarse de su disidencia ...La sátira, la parodia y la burla fueron hijas legítimas de las inteligencias críticas, que se dedicaron a cuestionar todos los males "habidos y por haber" en la sociedad, pero sobre todo las injusticias y los defectos de las autoridades. A esta postura crítica correspondió un lenguaje metafórico, de convenciones establecidas en la mentalidad bromista comunitaria y en los desdoblamientos del

<sup>&</sup>lt;sup>22</sup> FLORESCANO, Enrique, En la época de la reforma, en Imágenes de la Patria, La Jornada, México D. F., número 4, julio 2004.

<sup>23</sup> Nación de Imágenes, La litografía mexicana del siglo XIX: PÉREZ ESCAMILLA, Ricardo, et. al., Ediciones del equilibrista, S.A. de C.V. y Turner libros S.A., Consejo Nacional para la Cultura y las Artes, México, 1994, p. 111

lenguaje jocoso y divertido de la caricatura política...<sup>24</sup>. En este sentido no es de extrañarse el amplio consumo que tuvo este tipo de publicaciones entre la población mexicana, se convirtieron en el lenguaje visual para los que no sabían leer y a consecuencia de ello una terrible arma en contra de lo criticado.

 $^{24}$  Nación de Imágenes, La litografía mexicana del siglo XIX: PÉREZ ESCAMILLA, Ricardo, et. al., Ediciones del equilibrista, S.A. de C.V. y Turner libros S.A., Consejo Nacional para la Cultura y las Artes, México, 1994, p. 102

# CAPÍTULO 2 LA MANERA NEGRA

Al iniciar este capítulo se hace necesario que antes de pasar a la descripción técnica de cada una de las formas de hacer manera negra en litografía, a las que se hace alusión, debamos ofrecer una breve explicación de lo que es la litografía.

La litografía es un proceso de estampación al que se le ha denominado planográfico, las zonas impresas y carentes de impresión se encuentran en el mismo plano. El principio de la litografía se basa en el fenómeno de separación que se experimenta al tratar de mezclar grasa y agua, de esta manera las zonas de impresión sarán las que contengan la grasa, mientras que las no grasas absorberán agua, de ahí que ambas zonas se encuentren en un mismo plano. A este fenómeno se le conoce como adsorción; "...la unión de dos sustancias que no es ni enteramente física ni enteramente química" <sup>25</sup>. "Adsorción...Fenómeno por el que en la superficie de separación de dos fases –p. ej; sólido y líquido- tiene lugar un espesamiento de partículas, que pueden ser moléculas, iones o partículas coloidales. Este fenómeno se verifica, p. ej. en la litografía, donde las zonas no impresas de las planchas de cinc o de aluminio adsorben los coloides solubles en agua, adquiriendo características hidrófilas para repeler la  $tinta.$ "<sup>26</sup>. Al verter una mezcla de goma arábiga y ácido nítrico sobre una imagen dibujada en piedra caliza o placa de aluminio, se estará creando la reacción físico- química necesaria para el fenómeno de adsorción, a este procedimiento también se le conoce como acidulación; la goma arábiga dotara de una película a las zonas carentes de dibujo, estas zonas tendrán una capacidad hidrófila o de atracción de humedad repeliendo así la grasa de la tinta.

En la litografía hay diferentes tipos de matrices, es decir, los soportes de que nos valemos para realizar el dibujo y de los que obtendremos las imágenes múltiples, entre estos tipos de matrices se encuentran: las piedras calizas, las láminas o placas de aluminio y las placas de cinc; por razones prácticas y

<sup>&</sup>lt;sup>25</sup> VICARY, Richard: Manual de litografía, trad. Por Catalina Martínez, España, ed. Blume 1986, p.

<sup>&</sup>lt;sup>26</sup> Diccionario enciclopédico de las artes e industrias gráficas, trad. E. Martín y L. Tapiz, Barcelona, España, ed. Don Bosco, 1981, p. 28

económicas en este trabajo solo se hará referencia a las piedras calizas y las placas de aluminio.

Dentro de la litografía existen diferentes técnicas, las cuales permiten obtener resultados plásticos característicos de cada una de ellas, la mas conocida es la técnica al lápiz, también existen otras técnicas como: la de la barra litográfica, el toushé, el toner o la manera negra.

#### 2.1 ¿QUÉ ES LA MANERA NEGRA?

La manera negra es una técnica litográfica en la que el dibujo se realiza a partir del negro total, es decir, el trazado de las líneas o texturas del dibujo son blancas y por lo tanto se deben realizar sobre un fondo negro, de esta manera al final se obtiene una imagen positiva.

El procedimiento dibujístico en la manera negra es diferente al de otras técnicas de la litografía; el solo hecho de partir del negro para resolver una composición y no del blanco a como estamos habituados, nos cambia la percepción de lo observado. Es característico de la manera negra la realización de dibujos en alto contraste, pero no por ello la única posible, teniendo esta técnica litográfica una gran versatilidad para la obtención de medios tonos y claro-obscuros.

Existen también diferentes procedimientos para resolver una manera negra, los mas conocidos son: manera negra con goma arábiga, manera negra al raspado y manera negra con ácido nítrico.

#### 2.2 MANERA NEGRA CON GOMA ARÁBIGA.

Dentro de la técnica de la manera negra en litografía, es posible resolver un dibujo empleando solo goma arábiga; esto que a primera vista puede parecernos complicado no consiste más que en la capacidad desensibilizadora de la goma arábiga, que además tiene la función dentro de la litografía, de proteger las zonas blancas de la imagen creando una película o capa sobre estas partes separándolas de las zonas con grasa. Al trabajar con este procedimiento de la manera negra, se obtienen diferentes resultados tonales, efectos y texturas que varían según la forma de ser aplicada la goma sobre la matriz (lámina de aluminio o piedra) que se dibuja.

La goma arábiga se extrae de la corteza de cierta especie de acacia; es diluible en agua e insoluble en alcoholes o trementina 27; se puede comprar granulada y actualmente también se encuentra líquida. Su función primordial en la litografía es desensibilizar las zonas de la piedra o la placa que se necesiten conservar en blanco; la aplicación de la goma arábiga a las zonas sin dibujo facilita la atracción de la humedad gracias a su capacidad hidrófila.

La técnica de la goma arábiga se puede aplicar en piedras calizas o laminas litográficas; si se elige trabajar sobre piedra convendría optar por la de color grisáceo ...Es más resistente y al ser más compacta por la finura de su granulado, la materia grasa la penetra de una manera más uniforme...<sup>28</sup> además, dada su dureza se vuelve más resistente a la acción corrosiva de los ácidos, en este sentido la imagen es mas estable en la impresión y el dibujo conserva sus calidades tonales.

Una vez limpia la piedra y obtenido el grano deseado, se marca un margen en los cuatro bordes de la piedra según la medida a

<sup>&</sup>lt;sup>27</sup> VICARY, Richard: Manual de litografía, trad. Por Catalina Martínez, España, ed. Blume, 1986, p. 48.

<sup>&</sup>lt;sup>28</sup> LOCHE, Rene: La Litografía, trad. Ma. Concepción Fernández, Barcelona, ed. R. Torres, 1975, p. 11
la que se vaya a trabajar; si por el contrario empleamos láminas de aluminio su preparación antes de iniciar el dibujo es muy sencilla, bastara con sensibilizarla empleando ácido acético y posteriormente limpiamos el exceso con abundante agua. El margen lo podemos trazar indistintamente de la matriz que usemos para dibujar (piedra o lámina) con un lápiz conté o en su defecto con un carbón, la razón es que estos materiales carecen de componentes grasos que puedan aparecer al tiempo del tiraje; posterior al marcado del margen se debe desensibilizar con goma arábiga.

Seco el margen, se procede a la realización del dibujo; puede en términos generales realizarse de dos maneras diferentes, aunque el principio sea el mismo, las zonas tocadas por la goma serán siempre blancas.

La primera forma de emplear la goma arábiga para realizar un dibujo es aplicándola directa, como la encontramos comercialmente (líquida), obteniendo desde medios tonos hasta altos contrastes; dado que las partes que toca la goma son totalmente blancas y el espacio sin goma será de un negro absoluto, convendrá utilizar plumillas, pinceles o cualquier objeto que nos permita o facilite la obtención de las texturas y tonos deseados. Hasta este punto es necesario aclarar que la materia grasa no influye o tiene intervención sino hasta después de terminado el dibujo, por lo tanto no hemos hecho sino desensibilizar las zonas que hemos cubierto de goma.

La segunda forma de usar la goma arábiga para dibujar es un procedimiento que he experimentado en el taller vespertino de litografía, a cargo del profesor Raúl Cabello Sánchez; este procedimiento se ha concretado a partir de diferentes experimentos nacidos de la inquietud de poder resolver una manera negra. Con esta segunda manera de usar la goma arábiga se obtienen una mayor riqueza de medios tonos o escala de grises con respecto a el procedimiento anterior. La forma de usarla es la siguiente: se diluye con agua una proporción de cinco mililitros de goma por setenta y cinco a cien mililitros de agua; dado que la goma arábiga es, una vez disuelta en agua, incolora, nos puede generar problemas para visualizarla al momento de resolver el dibujo, esto se evita añadiendo a la mezcla algún pigmento de color, por ejemplo amarillo, o en su defecto anilina, que se adquiere fácilmente en una papelería. La aplicación de esta mezcla, al igual que la goma arábiga directa se puede hacer con pinceles, plumillas, etc. Lo que hace diferente esta forma de aplicar la goma con respecto a la primera es el tiempo y efecto de secado, los resultados obtenidos en las diferentes etapas de secado del agua nos permite valores tonales característicos de esta técnica.

Si el practicante de esta técnica lo cree pertinente se pueden hacer bocetos previos antes de trabajar directo sobre la matriz, para ello basta contar con una cartulina negra y un poco de pintura acrílica o cualquier pintura que pueda ser disuelta en agua, esto permite dibujar luces con pinceles, plumillas o cualquier objeto que nos de los efectos buscados; es claro que los resultados no serán los mismos a los obtenidos al dibujar con la goma arábiga sobre la matriz, pero nos permitirá darnos una idea de la posible imagen que deseamos obtener.

Resuelto el dibujo, se procede a la siguiente etapa; secas perfectamente las zonas donde se aplicó la goma arábiga, se extenderá por toda la matriz incluso hasta el margen antes trazado, una capa uniforme de tinta litográfica. Esta operación se realiza con un trozo de estopa limpia, por lo que es necesario diluir la tinta con un poco de aguarrás.

Esta aplicación de tinta litográfica, que por cierto es la primera de dos que se deben de realizar, debe de ser lo más uniforme posible, ya que cualquier desperfecto causará efectos indeseables. Dejamos secar esta primera capa de tinta mientras, se prepara una palangana con agua y una esponja. Cargamos el rodillo de tinta y entintamos la matriz, alternando con la esponja húmeda como lo haríamos en un tiraje normal. Esta operación se repite hasta obtener los valores tonales deseados.

A este punto, está lista la imagen para su acidulación, pero antes se debe limpiar el margen en las partes donde lo requiera, para ello nos podemos valer de un pizarrín de goma, éste lo podemos usar indistintamente en la piedra ó en la lámina; si en la piedra las manchas del margen son muy persistentes, podemos emplear una lija para metal de la mas fina que se encuentre en el mercado; es necesario comentar que la limpieza del margen debe realizarse en húmedo indistintamente como se realice, ya sea con el pizarrín o la lija.

La acidulación la podemos realizar para las piedras calizas, con ácido nítrico industrial como se obtiene comercialmente, es decir, en una proporción del 75 al 80 % por lo que es altamente corrosivo y debe de manejarse con las precauciones necesarias, este ácido debe de ser mezclado con goma arábiga; para la acidulación de las placas de aluminio es necesario emplear ácido fosfórico y de igual manera debe mezclarse con goma arábiga; la función de la goma arábiga dentro de la acidulación como se ha mencionado arriba, consiste en dotar de una capa hidrófila a las zonas blancas de la imagen o carentes de grasa.

Las proporciones que se guardan entre el ácido nítrico y el ácido fosfórico, con respecto a la goma arábiga y el tiempo que se deben dejar sobre la imagen, se establecen de acuerdo a la intensidad de los grises que observemos en el dibujo, por lo que es conveniente hacer pruebas para no tener problemas de saturación de grasa o perdida de la imagen; sin embargo una proporción que nos ha dado buenos resultados en el taller del profesor Raúl Cabello Sánchez es: 20 mililitros de goma arábiga por cuatro gotas de ácido nítrico o ácido fosfórico, la acidez de esta fórmula es de un carácter medio, es decir, no es ni muy suave ni muy corrosiva, por lo que se podrá aumentar la acidez o hacerla mas suave.

La goma con el ácido se debe aplicar de preferencia en el área del margen y se puede extender empleando un trapo de algodón, esta solución de ácido y goma se debe remover por toda la matriz, el tiempo que se halla previsto para obtener una acidulación uniforme; terminado este tiempo se elimina el exceso de goma con otro trapo limpio y seco, entonces la imagen esta lista para hacer pruebas de impresión.

### 2.3 MANERA NEGRA CON LA TÉCNICA DEL RASPADO.

La técnica de la manera negra al raspado consiste en esgrafiar las zonas blancas o medios tonos del dibujo con instrumentos punzo-cortantes u otros objetos que nos permitan raspar la capa de tinta negra que se aplicó sobre la matriz, en este sentido podemos resolver una manera negra con la técnica del raspado, tanto sobre piedras calizas como sobre placas de aluminio.

Al igual que en la técnica de la goma arábiga, en la técnica del raspado se debe trazar un margen con goma en los cuatro bordes de la piedra o la placa de aluminio; seco el margen se aplica con un trozo de estopa limpia una capa de tinta litográfica semi-aguada disuelta en aguarrás, la consistencia de esta tinta debe de ser cremosa.

El extendido de esta tinta litográfica sobre la matriz, como se ha dicho en el subcapítulo anterior debe ser lo más uniforme posible para evitar efectos indeseables durante la impresión; el objetivo de esta aplicación de tinta semi-aguada es llegar a la parte inferior del grano de la piedra o lámina. Dejamos secar el solvente de la tinta mientras cargamos el rodillo, vamos a pasar el rodillo por la matriz de una manera uniforme, esto nos permitirá obtener una capa mas gruesa y consistente de tinta litográfica, necesaria para poderla raspar en la realización del dibujo; es pertinente comentar que en este paso no es necesario mojar la matriz mientras se realiza el entintado con el rodillo.

Se vierte un poco de talco y se extiende por toda la piedra o lámina con la palma de la mano, esto dará la consistencia adecuada a la tinta litográfica para la realización del dibujo; con un trozo de estopa humedecida en agua vamos a frotar los bordes de la piedra o placa donde hemos aplicado la goma del margen, la tinta que se encuentra sobre el margen fácilmente puede ser retirada ya que en esta zonas, gracias al bloqueo de la goma, no se ha adherido a la matriz. De no ser suficiente el frotado de la estopa con agua para limpiar el margen podemos hacer uso de un pizarrín de goma, utilizado de la misma manera que la estopa, es decir, empapado con agua.

Cuando el margen esta completamente limpio, eliminamos el exceso de agua con una esponja y esperamos a que seque perfectamente la matriz, vamos a engomar nuevamente el margen para mantenerlo limpio durante la realización del dibujo.

Como puede verse, la obtención del plano negro sobre el cual se va a trabajar en la técnica del raspado, es previo a la realización del dibujo, situación que es completamente opuesta en la técnica de la goma arábiga.

Para trazar el dibujo podemos valernos de un lápiz blanco, los de la línea prismacolor de la marca Berol pueden ser una buena opción; las herramientas que podemos utilizar para la realización del dibujo pueden ser variadas, desde una navaja, el buril que se utiliza en huecograbado, un pizarrín en el caso específico de las láminas de aluminio, o si se requiere una línea muy fina podemos montar un alfiler o una aguja de costura en un portaminas, de esta manera tenemos una mina metálica de un trazado bellamente fino, el cual claro esta, se desgastará con el uso, pero resulta muy práctico además de económica su reposición.

La manera negra al raspado es una técnica muy noble, pude ser altamente maleable por quien se vale de ella, pudiendo obtener desde un dibujo en alto contraste, hasta los más sutiles grises, claro siempre que en las manos de quien la trabaja, el tiempo y la paciencia sean términos recurrentes y aplicables. El procedimiento dibujístico no es muy complicado, aunque sus alcances y características técnicas serán descubiertas a lo largo de la práctica de esta peculiar forma de hacer litografía; en términos generales al dibujar liberamos las zonas blancas y medios tonos de nuestro dibujo, esgrafiando o raspando sobre la capa de tinta litográfica que tenemos; en el caso de la manera negra al raspado sobre piedras calizas los instrumentos que utilizaremos para realizar el dibujo serán punzo-cortantes, mientras que sobre las láminas emplearemos un pizarrín; este pizarrín esta compuesto de un abrasivo color beige comprimido, su forma es rectangular y lo encontramos a la venta en establecimientos que se dediquen a la distribución de materiales para las artes gráficas. Lo que tenemos que hacer, ya que su forma es totalmente rectangular, es obtener una punta desgastándolo en uno de sus extremos, esto lo podemos conseguir frotando el pizarrín sobre una lija de un grano medio rotándolo para conseguir una punta parecida a la de un lápiz.

Si se cree pertinente es posible hacer bocetos antes de realizar el dibujo sobre la matriz, esto permitirá al practicante abordar la matriz de una manera mas segura, para ello podemos adquirir acetatos y recubrirlos en su totalidad con tinta china negra, así podemos raspar la tinta del acetato como si estuviéramos raspando la matriz, con la ventaja de poder corregir el boceto aplicando mas tinta sobre el acetato; es claro que los resultados no serán los mismos a los obtenidos en la matriz pero nos da una valiosa vista preeliminar de lo que se puede lograr con esta técnica.

En la obtención de blancos y medios tonos sobre la placa de aluminio tendremos que desgastar la tinta litográfica poco a poco pasando repetidas veces el pizarrín sobre la mancha negra, lo cual equivale a tener un poco de paciencia ya que la tinta no cederá tan fácilmente. Es necesario mencionar que al raspar la tinta necesariamente se tendrá que ensuciar el pizarrín, por lo que se aconseja tener a la mano la lija para poder hacerle limpieza así como para afinar nuevamente la punta que se desgastará con el uso.

La elaboración de la manera negra al raspado recurriendo a las placas de aluminio representa un mayor cuidado. Característico de esta forma de hacer manera negra en placas de aluminio, es el tiempo que nos permite el material trabajar con él, debido a la rapidez del secado de la tinta litográfica solo contamos con unos dos días posteriores a la preparación de la placa para poder resolver de la mejor manera el dibujo, esto se debe a que una vez seca la tinta nos es muy difícil eliminarla de la placa a medida que se avanza en el dibujo. Esta característica de la manera negra al raspado sobre placas de aluminio nos permite resolver dibujos de una gran espontaneidad, haciendo uso del alto contraste y el empleo de líneas precisas y delimitantes en la imagen.

Resuelto el dibujo y antes de iniciar el tiraje se debe acidular o estabilizar la imagen. La acidulación se realiza tres veces con la finalidad de asegurarnos que ninguna partícula de la tinta litográfica que se raspó se haya adherido a las zonas blancas del dibujo y en consecuencia aparezca este rastro de grasa en el momento de la impresión. También se asegurará con esta triple acidulación que en todas la partes limpias de tinta litográfica reaccione el ácido y la goma arábiga de manera adecuada y evitar de esta forma que la grasa invada zonas blancas del dibujo al iniciar el tiraje. La función del ácido nítrico o fosfórico en el procedimiento de la acidulación es crear la reacción química que favorecerá la separación de la tinta litográfica y el agua.

Las proporciones entre el ácido y la goma arábiga, así como el tiempo de aplicación, están determinados por la calidad de los grises en nuestra imagen y son fundamentales en la estabilidad de la misma, por lo que se recomienda hacer pruebas. La primera acidulación se aplica sobre el total de la imagen, tal y como se encuentra después de terminado el dibujo, es decir, no hace falta el uso de talco para endurecer la grasa del dibujo ya que anteriormente se hizo; como se ha dicho en el subcapítulo anterior la solución de ácido y goma debe de estar en constante movimiento para asegurarnos de la correcta acidulación de la imagen.

Para aplicar la segunda acidulación se debe levantar de la imagen la acidulación anterior, por lo que es necesario mojar nuestra matriz con agua y una esponja, esto disolverá la capa de goma que tenemos y preparará la imagen para la segunda acidulación, esta se deberá aplicar de la misma manera que su antecesora.

En la última acidulación es necesario borrar la imagen como lo haríamos al iniciar la impresión; hasta este momento tenemos el engomado anterior, por lo tanto procedemos a borrar el dibujo con aguarrás y un poco de thiner, posteriormente se debe eliminar el exceso de solvente con una estopa limpia y seca.

Ya que ha secado el aguarrás de la matriz, extendemos por toda la superficie asfalto, éste se disuelve en aguarrás adquiriendo una consistencia semiespesa y un color ocre; también se puede usar Betún de Judea, estos dos materiales se usan para proteger las zonas sensibles a la grasa o tinta litográfica de la imagen. Con el asfalto extendido sobre la matriz, ya tenemos lista una palangana con agua y esponja, comenzamos a cargar el rodillo de tinta y con un poco de estopa empapada en agua limpiamos primero el margen de nuestra matriz y posteriormente toda la imagen. Humedecemos toda la superficie con la esponja e inmediatamente entintamos con el rodillo, repetimos la operación hasta alcanzar lo tonos deseados.

Ya entintada la matriz y obtenidos los grises que deseamos debemos limpiar el margen nuevamente, primero con un poco de estopa húmeda en agua y de ser necesario con un pizarrín de goma.

Antes de aplicar la última acidulación debemos secar muy bien la matriz y endurecer la tinta, por lo que es necesario esparcir talco por toda la matriz y frotarlo con la palma de la mano; la goma con ácido se derrama de preferencia sobre el margen, esto evitará que pueda quemarnos y producirnos manchas blancas en la impresión.

Terminada esta última acidulación, la imagen estará lista para iniciar las primeras impresiones en papel de prueba, aunque de no ser así podemos guardarla sin problemas ya que esta goma la protegerá perfectamente y no tendremos ningún problema posterior durante la impresión de las litografías definitivas.

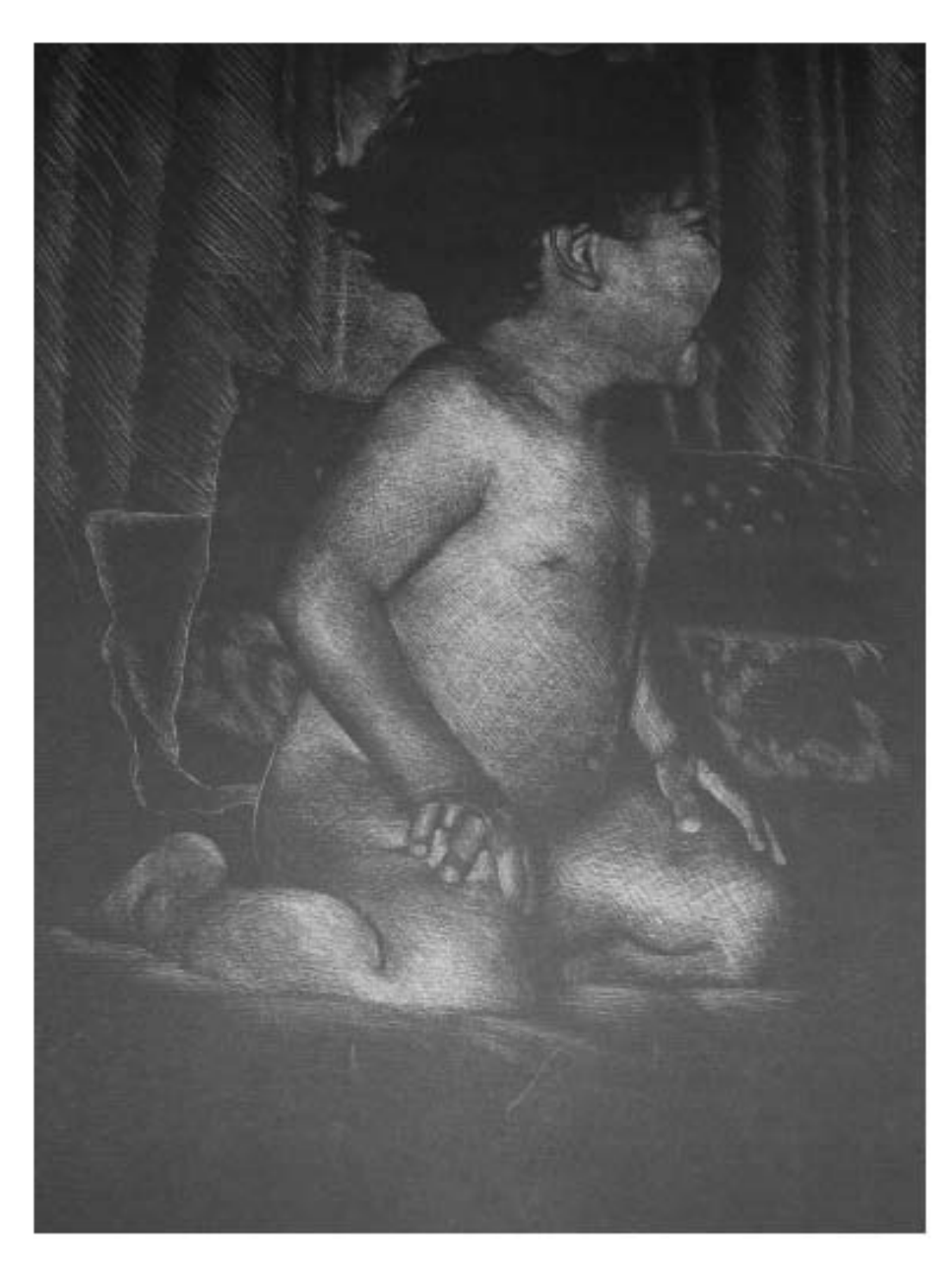

Ejemplo de Manera Negra con la técnica del raspado, "Después del baño"

# 2.4 MANERA NEGRA CON ÁCIDO NÍTRICO.

Como cada una de las formas de hacer manera negra en litografía la del quemado por ácido nítrico ofrece peculiares resultados si se le trabaja adecuadamente. En esta técnica se dibuja sobre una capa delgada y uniforme de tinta litográfica negra aplicada sobre la matriz, por lo que no se entintará con el rodillo.

En esta técnica partimos, como en las anteriores de un margen de goma arábiga sobre la piedra o la placa de aluminio, posterior al margen debe extenderse una capa de tinta litográfica sobre la matriz, con las cualidades que se han descrito arriba; esta vez la capa de tinta litográfica que se aplica sobre la piedra o la placa de aluminio no debe de endurecerse con talco ya que presentaría dificultades para ser eliminada por el ácido en la realización del dibujo. La limpieza del margen se realiza de la misma manera como lo hemos estado describiendo en los subcapítulos anteriores; el engomado previo a la limpieza del margen en este caso es optativo, ya que en la realización del dibujo estaremos mojando constantemente la piedra o placa, la goma arábiga se diluirá, pero irá estabilizando la imagen en la medida en la que se avanza con el dibujo .

Para trazar el dibujo podemos emplear un lápiz color blanco, el que anteriormente hemos mencionado $29$  es muy práctico ya que ofrece resistencia para borrarse en la medida que se avanza con el dibujo, además de que no lo registra la piedra o la placa dado que ya tenemos una mancha previa de grasa por toda la zona a trabajar.

Para realizar el dibujo es necesario contar con pinceles de cerda de diferentes tamaños, un godete de preferencia de plástico, ya que en él verteremos ácido nítrico y de esta manera reduciremos las reacciones químicas que se puedan producir con un godete metálico; necesitamos una esponja para humedecer y limpiar la placa de aluminio o piedra, además de un balde con agua limpia.

l.

<sup>&</sup>lt;sup>29</sup> Ver la página número 41 de este trabajo.

El ácido nítrico para nuestros fines dibujísticos es altamente corrosivo, por lo que debemos hacerlo mas suave, para lograrlo lo diluiremos con agua. Las proporciones que en el taller nos han brindado buenos resultados son: 10 mililitros de agua por 3 a 5 gotas de ácido nítrico, esto no es una norma que se deba seguir, hacer pruebas con distintas proporciones enriquecerán y fijarán la forma de trabajar de quien pone en práctica esta peculiar técnica de la manera negra.

El ácido nítrico mezclado con agua se debe depositar en un godete de plástico, es conveniente tener dentro del mismo godete mezclas con diferentes proporciones entre ácido y agua, lo que nos permitirá obtener diferentes resultados tonales en el dibujo. La mezcla de ácido nítrico debe frotarse con el pincel sobre las áreas del dibujo en donde se encuentren los tonos blancos; este frotado puede ser rápido o también es posible retener el ácido por un tiempo determinando proporcionándonos efectos diferentes. Si se quieren realizar bocetos para darse una idea de la imagen que se busca obtener, se pueden hacer de la misma manera como lo he comentado en el subcapítulo 2.2 manera negra con goma arábiga.

Lo que hace el ácido nítrico en este procedimiento litográfico es quemar la capa de tinta litográfica de manera gradual, de esta forma es como obtenemos los medios tonos del dibujo; el exceso de ácido que se deposita sobre la imagen al dibujar es necesario eliminarlo, por lo que debemos pasar la esponja empapada de agua limpia sobre la totalidad de la placa o la piedra, si no lo hacemos de esta manera, se corre el riesgo de que el ácido nítrico queme rápidamente la tinta litográfica, dándonos por consecuencia un blanco intenso y no permitiéndonos obtener grises o medios tonos.

La esponja debe de exprimirse e hidratarse en una palangana con agua cada vez que se pase sobre la imagen, de esta manera se elimina el ácido de la esponja y se enjuaga dejándola lista para la próxima limpieza de la matriz, de no hacerse de esta manera el ácido contenido en la matriz seguiría actuando sobre la imagen y nos crearía resultados indeseables; de la misma manera después de exprimir e hidratar la esponja por un lapso de tiempo no muy largo es necesario cambiar toda el agua de la palangana, ya que para entonces estará contaminada de ácido.

Si es necesario limpiar nuevamente el margen después de terminar el dibujo es el momento, ya que el siguiente paso a seguir es la acidulación de la imagen; ésta debe de realizarse como se ha ido explicando a lo largo del capítulo, es recomendable que se le aplique tres veces, dos con la imagen como se tiene hasta este momento y la última después de borrar la imagen y volver a entintar; en las placas de aluminio la acidulación debe de realizarse con ácido fosfórico. Posterior a este paso se estará entonces en condiciones para iniciar las primeras pruebas de impresión.

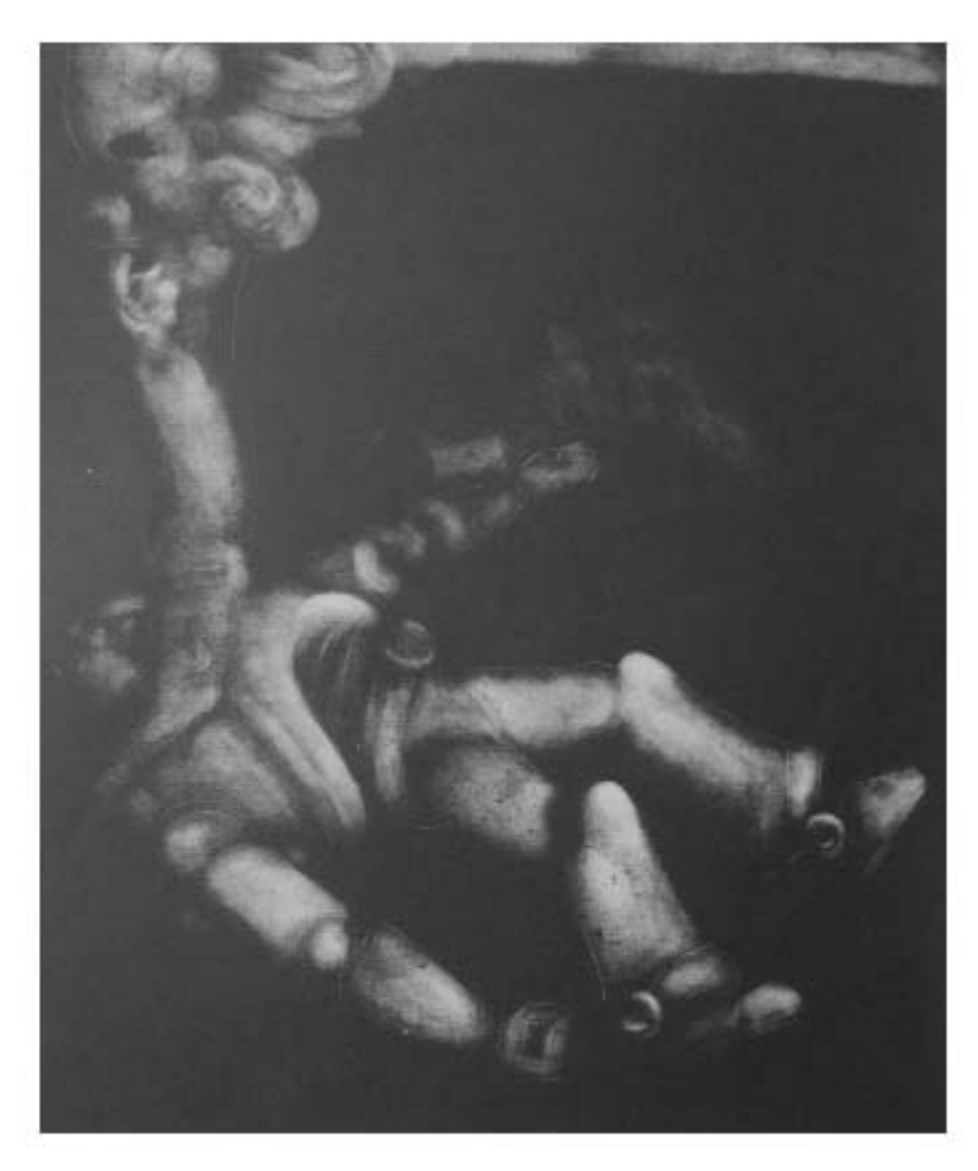

Ejemplo de Manera Negra con ácido nítrico, "Buzz"

# CAPÍTULO 3 MATERIALES ALTERNATIVOS EN LA MANERA NEGRA

Gracias a las características químicas de la litografía, ha sido y sigue siendo posible, a partir de su descubrimiento, hacer uso y sacar ventaja de los adelantos científicos, implícitos en la historia del hombre; estos adelantos científicos han permitido el desarrollo de esta particular forma de impresión; ya Senefelder emplearía las placas de aluminio como matrices.

Con el uso generalizado de la litografía como medio de impresión, los materiales y las máquinas de que ésta se valía fueron evolucionando hasta llegar a lo que ahora conocemos como el offset. Aunque la distribución comercial de los materiales litográficos o para offset se nos presenta ahora bajo soluciones ya preparadas (en algunos casos y en particular en la impresión) el principio litográfico es el mismo. Esta variedad de materiales en el offset han sido evidentes a lo largo de su historia, ya que su producción es especializada y en el mayor de los casos son afines a la práctica litográfica tradicional o manual de la cual nos ocupamos.

En algunos casos los materiales que se pueden emplear en litografía no necesariamente fueron hechos o diseñados para este uso sin embargo, y debido a los componentes de que son hechos resultan afines a la práctica litográfica.

Entre estas alternativas técnicas encontramos materiales que pueden emplearse en el proceso de dibujo de la litografía, en particular en el proceso de dibujo de la manera negra: podemos emplear desde un lápiz acuarelable, las acuarelas en pastillas, el gouache o la témpera, además del toner de impresoras o fotocopiadoras. En este trabajo sólo abordaremos el lápiz acuarelable, la témpera y el toner.

## 3.1 EL LÁPIZ ACUARELABLE EN LA MANERA NEGRA.

En la distribución comercial de las acuarelas actualmente se puede encontrar a la venta este material en forma de lápices, este presenta la ventaja de prestarse para poder trazar líneas sobre el papel que posteriormente se pueden humedecer y diluir con agua; existen en los mas variados colores y en el mayor de los casos tienen una cubierta de madera, aunque también podemos encontrar crayones acuarelables que solo tienen una pequeña cubierta de papel para protegerlo del calor de las manos.

Para fines litográficos, el lápiz acuarelable se emplea específicamente en el proceso de dibujo en la manera negra, esto se logra gracias a los componentes de que esta hecha la acuarela, a saber: miel, glicerina, agua destilada, goma arábiga, hiel de toro y pigmento; Smith Raymond en "El manual del artista" comenta: Las pinturas para acuarelas se hacen moliendo pigmentos en polvo con un agente aglutinante soluble en agua. Este agente es normalmente goma arábiga, pero también pueden llevar glicerina como plastificante, un agente humectante como hiel de toro y, cuando sea necesario, un agente como goma de tragacanto para dar cuerpo. Otros agentes que sirven para espesar la mezcla son el almidón, la dextrina, o una arcilla para espesar, como la bentona.<sup>30</sup>. Por contener goma arábiga en su fórmula, el lápiz acuarelable actúa como bloqueador sobre la matriz litográfica conservando blancas todas las partes que toca, al mismo tiempo que las dota de una capacidad hidrófila.

 $\overline{a}$ 

<sup>&</sup>lt;sup>30</sup> SMITH, Raymond: El Manual del Artista, trad. Mar Guerrero, Rafael Moral, H. Blume ediciones, España, 1987, p. 140.

### 3.1.1 REALIZACIÓN DE UN DIBUJO CON LÁPIZ ACUARELABLE

Para comenzar se especificará que con el lápiz acuarelable se puede trabajar sobre la matriz de piedra como sobre la de aluminio; es necesario, previo al proceso de dibujo, tener trazado y engomado un margen en los bordes de la matriz, esto nos permitirá mantenerlo limpio así como darnos una idea de los límites a los que puede llegar la imagen.

El proceso de dibujo es versátil, dado que la acuarela en lápiz presenta cierta dureza podrá afilarse para poder lograr líneas muy finas en el trazado. Dependiendo de la matriz sobre la que se trabaje se podrá hacer la elección del color de lápiz que convenga más, si se trabaja sobre piedra lo recomendable es un tono amarillo, de esta manera nos es fácil observarlo al ir realizando el dibujo; si por el contrario empleamos placas de aluminio, dado su color grisáceo el color blanco es ideal para dibujar. La forma en la que se utiliza el lápiz para realizar el dibujo no es necesario especificarla, ya que no existe una norma para ello, cada uno procederá de acuerdo a las necesidades que se le presenten.

Ya que el dibujo se realizó sobre la matriz limpia y graneada, y no se hizo mas que bloquear con goma arábiga las partes blancas de nuestra imagen, el siguiente paso consistirá en dotarla de las zonas obscuras y medios tonos.

Terminado el dibujo contamos con dos opciones para conseguir las partes obscuras de la imagen: A base de tinta litográfica, o haciendo uso del toner de las impresoras o fotocopiadoras. Si nuestra opción es usar tinta litográfica, los materiales que necesitaremos serán: una esponja, una palangana con agua limpia, estopa, asfalto, un pizarrín de goma o lija para limpiar el margen y el rodillo con tinta. Tomamos un poco de la solución de asfalto y cubrimos el total de la imagen hasta los bordes del margen, esta operación la realizamos con un trozo de estopa limpia y seca, se limpia el exceso de asfalto con un poco de estopa; seco el asfalto empapamos una estopa en agua limpia y

pasamos primero sobre los cuatro bordes del margen, el asfalto en esta zona se removerá junto con la goma que tiene debajo, limpio el margen se procede de la misma manera sobre el total de la imagen, puede que notemos que el lápiz acuarelable se diluye y se levanta al pasar la estopa húmeda, esto es normal, también se puede ver la separación de las partes que contienen el lápiz y donde solo se ha adherido el asfalto; a este punto ya debemos estar cargando el rodillo con tinta en la mesa de entintado, entintamos la matriz litográfica alternando su humectación con la esponja humedecida en agua limpia, en este paso se levantara o se diluirá completamente el lápiz acuarelable ofreciéndonos los medio tonos y altos contrastes del dibujo realizado.

Este procedimiento funciona de la siguiente manera: sabemos que al dibujar con el lápiz acuarelable bloqueamos con goma arábiga ciertas zonas de la matriz, por tanto no existe la intervención de grasa sino hasta el momento de aplicar la solución de asfalto y posteriormente al entintar; al cubrir la imagen de la solución de asfalto se crea una película grasienta, dotando a las partes que no toco el lápiz de atracción a la grasa del rodillo; la solución de asfalto tiene la ventaja, al ser un líquido no muy espeso, de penetrar en toda la superficie sin dibujo de la piedra o lámina litográfica.

Obtenidos los medios tonos y altos contrastes deseados en la imagen por medio del entintado, es necesario limpiar el margen haciendo uso del pizarrín de goma independientemente de la matriz sobre la que se haya trabajado, ya sea piedra o placa de aluminio.

Terminada la limpieza del margen se procede a la acidulación de la imagen, para ello secamos perfectamente la piedra o lámina y espolvoreamos y frotamos talco para endurecer la tinta litográfica de la imagen, este frotado se puede realizar con un trozo de estopa limpia y seca. Las proporciones del ácido y la goma arábiga, así como el tiempo que esta solución se debe dejar sobre la imagen dependen de la calidad de los medios tonos de la imagen, por lo que se aconseja realizar pruebas para lograr la proporción exacta; si la matriz sobre la que trabajamos es piedra, el ácido que emplearemos será nítrico, y si es placa de aluminio usaremos ácido fosfórico. A este punto estamos listos para iniciar las primeras copias en papel de prueba, pero si la calidad de los medios tonos lo ameritan aún es posible realizar otra acidulación antes de imprimir las copias de prueba.

Si por la elección de la tinta litográfica preferimos utilizar toner, después de terminado el dibujo el procedimiento es el siguiente: El toner se encuentra a la venta en forma de polvo, su composición esta hecha a base de cera y pigmento negro, en el mayor de los casos negro de humo; existen dos formas de aplicarse, en seco y húmedo, si la aplicación se hace en seco solo se esparce el toner en las partes que deseemos obscuras de la imagen, la fijación del toner la veremos enseguida. Si la aplicación del toner la vamos a hacer en húmedo el diluyente ideal es el alcohol isopropílico, dado su poco contenido de agua puede llegar a tocar los bordes del margen engomado y no presentará problemas de levantamiento de la goma arábiga. El toner diluido se aplica sobre la imagen dibujada con lápiz acuarelable y todas la partes que se necesiten obscuras; como se trata de una manera negra convendrá cargar el toner de forma densa por toda la imagen hasta obtener los tonos deseados. Lo maravilloso de este procedimiento son las texturas que se pueden lograr en la imagen y los bordes limitantes de esta, que pueden llegar a ser completamente amorfos, rompiendo con la rigidez cuadrada o rectangular a que nos tiene habituados el margen convencional de una matriz.

Para fijar el toner contamos con dos procedimientos diferentes, uno a base de calor y otro a base de thiner; cada uno se aplica a cada una de las matrices a las que nos hemos referido, la fijación por calor se utiliza en las placas de aluminio pero no podemos emplearla en la piedra; la fijación por thiner es característica de la piedra pero también la podemos emplear en la placa de aluminio.

La fijación del toner por calor como su nombre lo indica, consiste en aplicar calor constante y uniforme, en este caso a la placa de aluminio por la parte posterior a donde se encuentra la imagen, esta acción fundirá la cera del toner y se adherirá al grano de la placa, creando las condiciones propicias para el fenómeno de adsorción. En la fijación por thiner, al ser este solvente un líquido y dado que se tiene que aplicar sobre el toner que tenemos en la imagen, es conveniente contar con un atomizador para poder esparcir el thiner de manera uniforme y sin provocar escurrimientos que puedan alterar la imagen; el thiner hará la misma reacción sobre el toner que el calor fijando el dibujo a la matriz litográfica. Es conveniente aclarar que el toner no se adherirá al grano de la matriz que se bloqueo con el lápiz acuarelable, por lo que esta zona permanecerá en blanco.

Seco perfectamente el thiner de la matriz podemos acidular la imagen, en este caso no es necesario frotarla antes con talco o resina, podemos aplicar la goma con ácido directo sobre la matriz; el tiempo que esta goma debe estar actuando sobre la imagen depende de las calidades tonales que hayamos adquirido con el toner.

El siguiente paso es borrar la imagen con solvente y entintar la matriz para observar los resultados que nos ofrece el dibujo con el lápiz acuarelable; podemos iniciar borrando con un poco de aguarrás y si el toner pone resistencia empapar la misma estopa de aguarrás con un poco de thiner, este suavizará la capa de toner y hará mas fácil levantarla, en este paso es posible ver los trazos del lápiz; posterior a esto se aplica solución de asfalto a la imagen con un trozo de estopa limpia y seca, a este punto debemos estar extendiendo tinta litográfica con el rodillo sobre la plancha de entintado, vamos a humedecer un poco de estopa en agua y a frotarla sobre los bordes del margen y luego por toda la imagen, entintamos con el rodillo y alternamos con la esponja húmeda de agua hasta lograr las tonalidades deseadas. Si la imagen lo amerita es posible volver a acidular, para ello primero debemos endurecer la tinta litográfica con un poco de talco, si no es necesario, se estará en condiciones de hacer las primeras copias en papel de prueba.

### 3.2 EL USO DE LA TÉMPERA EN LA MANERA NEGRA.

La témpera es un material que comparte grandes similitudes con el gouache, los dos son solubles en agua, son pinturas con cuerpo y para nuestros fines litográficos los componentes de que están hechos estos materiales resultan imprescindibles, ... El gouache, o colores con cuerpo se fabrican de la misma forma que las acuarelas transparentes, utilizando ingredientes similares. La película de pintura debe ser mas espesa y flexible que la de la acuarela, que es mas fina. Por esto, las pinturas al gouache tienen mas glicerina, resultando mas solubles que las acuarelas. Un aspecto esencial de los colores con cuerpo es su opacidad....<sup>31</sup>

...Para hacer pinturas al gouache necesita:

- pigmento en polvo
- aglutinante; solucion de goma arábiga al 30 %. Algunos,
- creta precipitada para determinar la intensidad del color y su opacidad
- glicerina, alrededor de un 5 % de peso respecto al peso total de la fórmula; actúa como plastificante y humectante
- una o dos gotas de agente humectante (hiel de toro)
- agua destilada <sup>32</sup>

 $\overline{a}$ 

Gracias a que contienen goma arábiga, la témpera como el gouache pueden ser utilizados en el proceso de dibujo en la manera negra de la misma manera que el lápiz acuarelable.

 $31$  SMITH, Raymond: El Manual del Artista, trad. Mar Guerrero, Rafael Moral, H. Blume ediciones, España, 1987, p. 166

<sup>&</sup>lt;sup>32</sup> SMITH, Raymond: El Manual del Artista, trad. Mar Guerrero, Rafael Moral, H. Blume ediciones, España, 1987, p. 335

La glicerina hace a la témpera soluble en agua, lo que es ideal para nosotros ya que al ser aplicada sobre la matriz tenemos la certeza de que no dejará residuos al iniciar el tiraje; dado que la témpera contiene goma arábiga la cual hace posible dibujar con ella, también tiene la ventaja de dotar de una película de goma a todas las partes que toca dotándoles de una capacidad hidrófila.

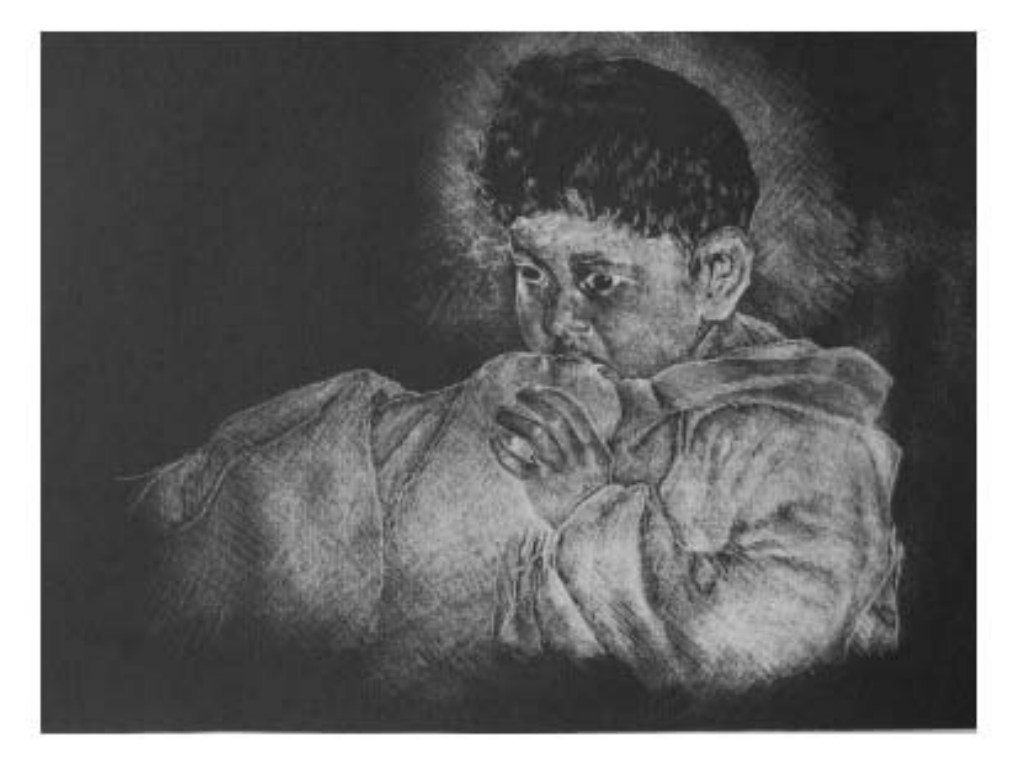

Ejemplo de Manera Negra con la técnica del lápiz acuarelable, "Consuelo mañanero"

Lo que da cuerpo a la témpera, y hace que tenga una consistencia espesa, son el carbonato de calcio o blanco de zinc, estos materiales de ninguna manera alteran el resultado final de la imagen litográfica.

El principio dibujístico de la témpera es el mismo que el del lápiz acuarelable y de todos los procedimientos que empleen la goma arábiga para hacer posible el proceso de dibujo; bloquear primero las partes blancas de la imagen para después aplicar la materia grasa con la que obtendremos los medios tonos y negros.

La témpera puede ser empleada en piedra caliza como en placa de aluminio. Partimos de un margen previo de goma arábiga sobre los bordes de la matriz; antes de iniciar el dibujo menciono que existen dos formas de ser empleado este material en la manera negra: puede aplicarse directa sobre la matriz, tal y como se adquiere comercialmente, obteniendo resultados en alto contraste en la imagen, planos negros o blancos; también podemos diluirla con agua logrando una considerable cantidad de medios tonos.

No existe una norma en el porcentaje témpera-agua que deba seguirse, sin embargo a nosotros en el taller de litografía del turno vespertino nos ha funcionado una proporción de 5 mililitros de témpera por 75 a 100 mililitros de agua; con esta mezcla se logran blancos de una intensidad considerable, por lo que se recomienda diluirla un poco mas para poder observar en la imagen los medios tonos que se deseen.

Dado que es un material que se emplea en la elaboración de carteles, la témpera puede encontrarse a la venta en los mas variados colores lo cual representa una ventaja para nosotros que la usamos en la litografía; la témpera se puede aplicar en los dos tipos de matrices a los que este trabajo hace mención, podemos optar por el color de témpera que mas convenga en la elaboración del dibujo de acuerdo a la tonalidad de la matriz, con el propósito de poder observarla ya que se ha diluido demasiado.

En la realización del dibujo, la témpera puede aplicarse con pinceles, plumillas o cualquier objeto que nos permita obtener las texturas o los tonos deseados; como el diluyente de la témpera es el agua puede ser un poco retardado el secado, pero una vez conseguido se puede pasar al siguiente paso que es la aplicación de la materia grasa; aquí es donde veremos la imagen en forma, antes de iniciar el tiraje.

Para este paso, al igual que con el lápiz acuarelable podemos hacer uso de la tinta litográfica así como del toner, y los pasos a seguir son exactamente los mismos; si se emplea la tinta litográfica lo primero es poner solución de asfalto a la imagen, hasta sobrepasar los bordes del margen; eliminar el exceso de esta solución con una estopa empapada en agua y proceder a entintar la matriz hasta obtener los tonos deseados; se limpia el margen, secamos la matriz y acidulamos para estabilizar la imagen antes de hacer las primeras copias en papel de prueba.

Si usamos toner, el siguiente paso después de finalizar el dibujo es verter la disolución que se hizo de este material en alcohol isopropilico, sobre el dibujo y las partes de la imagen que necesitemos obscuras. La fijación del toner es de acuerdo a la matriz sobre la que hemos trabajado, si es piedra caliza se realiza con thiner y atomizador, si es placa de aluminio se fija por calor.

Fijo el toner y seco el thiner se acidula la imagen, se borra con aguarrás y un poco de thiner, se aplica solución de asfalto y eliminamos el exceso con un poco de estopa empapada en agua, luego entintamos hasta obtener los tonos deseados; limpiamos el margen, secamos la matriz y endurecemos la tinta con talco; tenemos que acidular otra vez, es entonces que estaremos en condiciones para iniciar las primeras copias en papel de prueba, aunque claro hay que borrar la imagen nuevamente con aguarrás, aplicar solución de asfalto, limpiar el exceso con la estopa empapada en agua y entintar nuevamente.

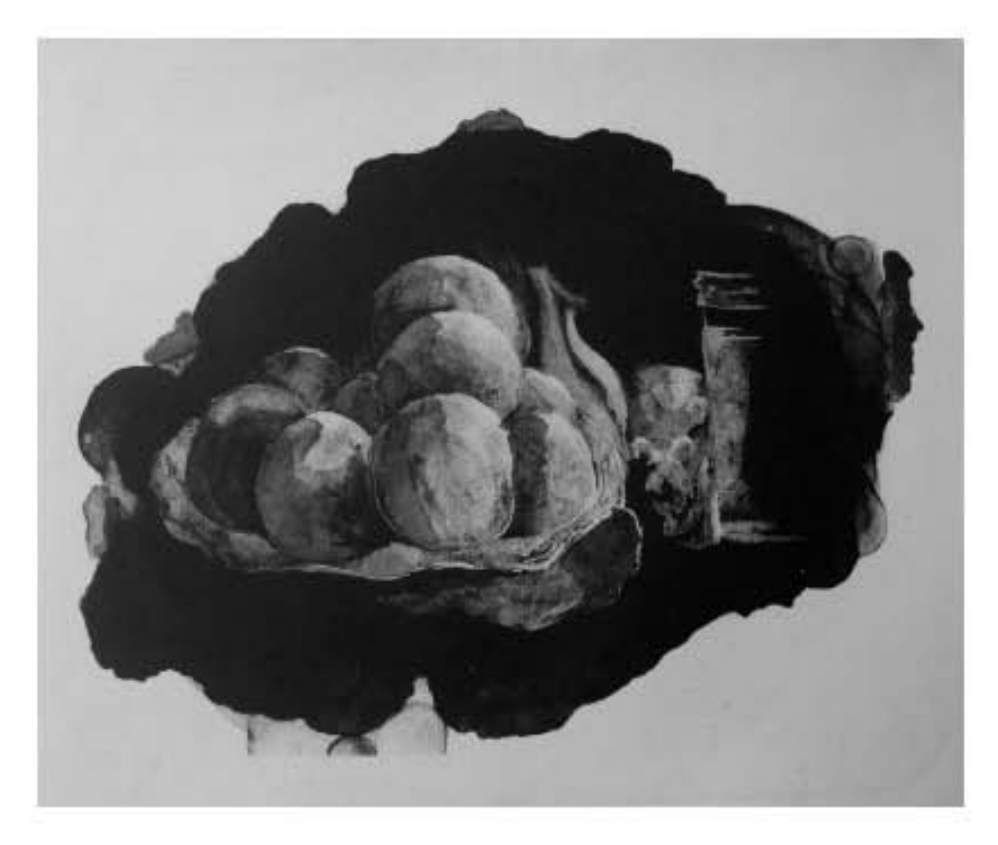

Ejemplo de Manera Negra con témperan y toner, "Juan y las naranjas"

# CAPÍTULO 4 PROPUESTA PLÁSTICA "LA LUZ EN LA HABITACIÓN"

Tema recurrente en el transcurso de mi estancia regular en el taller de Litografía, del profesor Raúl Cabello Sánchez es el desnudo femenino. El motivo de dicha selección temática que se incluyó en mi trabajo plástico, se debe a la necesidad por conocer e investigar por medio del dibujo la anatomía humana; inquietud que en cierto momento nos aqueja a la mayoría de los que cursamos la carrera de Artes Visuales.

 Razón también para tomar el desnudo femenino como propuesta de trabajo, se deriva o complementa de la elección de un tema que aborde de igual modo en el taller de litografía, como en el de pintura y al que llame "El hombre y la máquina". En ese momento quería desarrollar en mis litografías y pinturas la relación entre el hombre y el consumismo de productos innecesarios, que en su mayoría se relacionan o dependen directamente de adelantos tecnológicos y que son impuestos como parte de la vida cotidiana; quería resaltar la dependencia del hombre a dichos productos así como las repercusiones sociales que esta relación pudiera tener.

El interés y estudio del hombre debe remontarse a los primeros albores del raciocinio, aquel momento donde nos preguntamos sobre la función de los fluidos corporales, sobre el constante sonido en el pecho, el crecimiento del cabello etc. Aún en el arte de las cavernas, donde el naturalismo de los animales plasmados en los muros era el principal objetivo del artista, y donde se ha asegurado su carácter mágico...33, la representación del hombre en los muros, aunque excesivamente esquemática, es evidente. El estudio del hombre ha sido una constante a través de la historia de la humanidad, esta ha avanzado en la medida en que avanza la ciencia y los descubrimientos científicos.

A este estudio se ha incorporado con el pasar del tiempo el análisis del comportamiento humano, las preguntas esenciales relucen: ¿de donde vengo? ¿hacia donde voy?, a estas preguntas existen respuestas tanto de matiz teológico como científico, es más el poeta y crítico de arte Herbert Read

l.

<sup>&</sup>lt;sup>33</sup> READ, Herbert, Imagen e Idea, traducción de Horacio Flores Sánchez, 5ta reimpresión, México D.F., Fondo de Cultura Económica, 1985, 245 pp. ilustraciones.

aseguró en "La imagen vital" y "Orígenes de la forma en el arte" que precisamente el arte es un conocimiento, o por mejor decir, el conocimiento esencial en la aprehensión del entorno que nos rodea. El cuerpo humano siempre ha sido el punto de partida en el análisis del entorno que nos rodea, se le ha tomado como patrón de medida, es esencial en el correcto desenvolvimiento social, es nuestro contacto con el mundo exterior a través de los sentidos, es nuestra herramienta de locomoción, una forma de comunicación, en una palabra es vital.

En la historia del arte, el hombre se ha representado con diferentes materiales y conceptos: los griegos trataron el problema de las proporciones exactas, en el Renacimiento se abordó desde un punto de vista científico, los barrocos expresaron sentimientos religiosos; en fin el hombre se ha representado buscando emociones, sentimientos, limitaciones; también se ha representado para poner en evidencia su valor estético innato.

Es quizá este peso histórico lo que en un principio me inclino a abordar el tema del cuerpo humano en mis trabajos plásticos y a ir resolviéndolo de una manera personal, con la preocupación de superarme en mi proceso de aprendizaje del dibujo.

Trabajar usando como tema principal el hombre, y por hombre no me refiero a una cuestión de género, sino a una especie animal, me ha producido diferentes reacciones: la primera fue desde luego una frustración al no poder representarlo de la manera que quería; otra reacción y la más importante para mi, ha sido ir descubriendo su sensualidad innata, esa que se expresa con una posición del cuerpo, con una mirada, la flacidez o firmeza de las carnes; pero además de la sensualidad, el cuerpo puede expresar sentimientos, movimiento, éxtasis ..."Pero el cuerpo humano, como núcleo, es rico en asociaciones, y cuando se convierte en arte, esas asociaciones no se pierden por completo... En él estamos nosotros mismos, y nos suscita recuerdos de todas las cosas que deseamos hacer con nosotros mismos, y ante todo, deseamos perpetuarnos"... "El deseo de abrazar y unirse a otro cuerpo humano es una parte tan fundamental de nuestra naturaleza, que nuestra noción de lo que conocemos como "forma pura" está inevitablemente influida por él; y una de las dificultades del desnudo como tema de arte consiste en que estos instintos no pueden quedar ocultos"..."Desde los tiempos más primitivos, la naturaleza obsesiva e irrazonable del deseo físico ha buscado un alivio en imágenes; y dar a esas imágenes una forma por la que Venus pudiera dejar de ser vulgar"...<sup>34</sup> ..."Aparte de las necesidades biológicas, hay otras vertientes de la experiencia humana de las que el cuerpo desnudo proporciona un vívido recuerdo: armonía, energía, éxtasis, humildad, phatos; y cuando vemos los hermosos resultados de tales encarnaciones, parece como si el desnudo, como medio de expresión, poseyese un valor universal y eterno"...<sup>35</sup> .

La solución de mis primeras imágenes hechas para el tema de "El hombre y la máquina" las realice con el mínimo de recursos que en ese momento tenía a mi disposición, no contaba con un archivo fotográfico del cual valerme, me dispuse a dibujar del natural; estas sesiones de dibujo solo las pude realizar por la noche, por lo que la luz no era abundante y ello me permitió obtener un alto contraste en mis dibujos. Aunque este alto contraste se convirtió en parte de las sesiones, no pensé aprovecharlo para realizar litografías con la técnica de la Manera Negra, mas bien me aquejaba otra técnica litográfica, y más aún a veces se volvía un impedimento para llevar a cabo lo que pretendía con la litografía. Solo hasta este momento me propongo aprovechar este fenómeno lumínico y aplicarlo específicamente a la técnica litográfica de la Manera Negra, tema de mi trabajo de investigación.

La inquietud por la técnica de la Manera Negra se ubica desde los primeros contactos que tuve con esta ejemplar forma de hacer litografía, cosa que posiblemente no pasó desapercibida por el profesor, ya que me sugirió el empleo del lápiz acuarelable que en ese momento él experimentaba.

La escasez de luz en mis sesiones de dibujo ya no es ahora una limitación, se ha vuelto en cambio el motivo y el fin de este l.

<sup>34</sup> CLARK, Kenneth, El Desnudo (un estudio de la forma ideal), trad. Francisco Torres Oliver, 4ta edición, Madrid, España, Alianza Editorial, 1996, p. 21-77

<sup>35</sup> Ibid. P. 21-77

trabajo; esta tenuidad de la luz y el alto contraste resultado de la misma, es propicio y necesario para los dibujos que realizo y realizaré en adelante.

En "La luz en la habitación", que es el título que he elegido para mi propuesta plástica, pretendo ya no solamente explotar el recurso de la figura humana, sino todo el entorno y el ambiente donde se desenvuelve. Se pretende entonces interpretar plásticamente todo lo que el baño de luz alcance, aún si es un ligero destello. Es en este sentido casi una invitación a la intimidad, el reflejo de la vida de una persona vista a través de los objetos que le rodean, el reflejo de la persona misma.

Con esto no pretendo restar importancia a temas que tengan que ver fundamentalmente con la figura humana, y que posteriormente pueda abordar; mas bien creo que es una vertiente de esta misma problemática; se trata de resolver el fenómeno lumínico visto a través de la figura humana, así como también su espacio y ambiente, ya no digamos pensando en la relación entrañable de figura- fondo; o por mejor decir, el fondo de la figura pero visto ya no como complemento, separar la figura y el fondo para lograr una relación que se pueda observar ya no en una sola litografía, sino en una serie de litografías. Al decir que trato de interpretar el fenómeno lumínico, de ninguna manera hago alusión a una cuestión científica, esto no es mi especialidad; entiendo en este caso la luz como el fenómeno que nos ayuda a visualizar lo volumétrico de los objetos observados, gracias al claroscuro creado.

Partiendo de esto me es necesario ser más específico en la aplicación y relación de la manera negra con mi tema, y los posibles alcances que este último pueda tener. La relación de mi tema con la manera negra no es muy complicada, su empleo como forma de expresión plástica no tuvo una constante real en mi estancia regular en el taller vespertino de litografía; solo hasta preguntarme los posibles temas de que disponía para realizar el trabajo de investigación, necesario para titularme, ha renacido la motivación por esta técnica litográfica; pero entonces, si la manera negra es una técnica que no ha sido ampliamente cultivada por mí en el taller, ¿Por qué tomarla como materia de investigación en este trabajo?, la respuesta es ingenua: como he mencionado la inquietud que ha despertado

en mí la manera negra se remonta a los primeros contactos con ella, me he identificado con esta técnica litográfica que me ha permitido expresarme de una manera muy personal, solucionando mis imágenes a partir de la luz en vez de las sombras; a esto hay que sumarle una motivación de experimentación y la búsqueda de resultados que puedan darme los diferentes materiales con los que pueda hacer una manera negra.

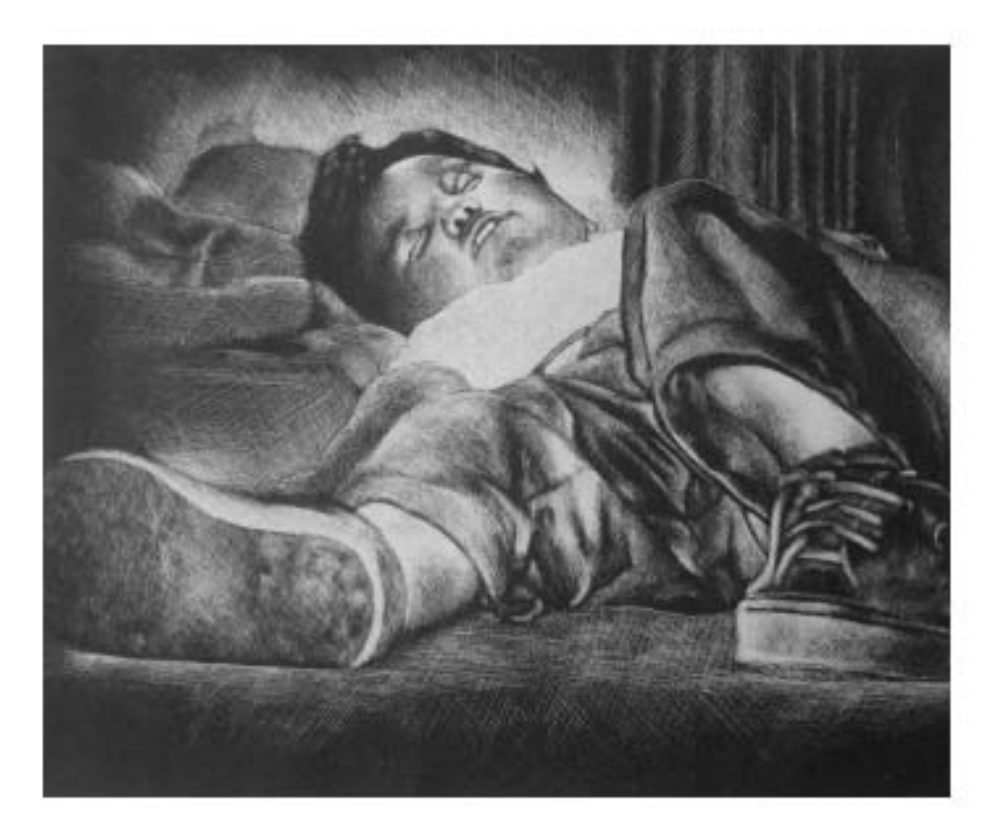

"El sueño de Emiliano"

La habitación, palabra clave en el título y por consiguiente en mi tema plástico, es el lugar que me proveerá de las imágenes requeridas; pero también es el espacio en el que se desarrolla toda una serie de acontecimientos inusitados. Habitación proviene de la palabra habitar, es decir el lugar del que nos valemos para resguardarnos de las inclemencias climatológicas, en este sentido habitación es un fragmento de este conjunto estructurado para un fin específico. "El hombre, que había

aprendido a comer todo lo comestible, aprendió también, de la misma manera, a vivir en cualquier clima. Se extendió por toda la superficie habitable de la Tierra, siendo el único animal capaz de hacerlo por propia iniciativa...Y el paso del clima uniformemente cálido de la patria original a zonas mas frías donde el año se dividía en verano e invierno, creó nuevas necesidades, al obligar al hombre a buscar habitación y a cubrir su cuerpo para protegerse del frío y de la humedad"<sup>36</sup> . A estas edificaciones suele dividírseles interiormente; cada una de estas divisiones cumple un fin específico dentro del comportamiento humano: una es para comer, otra para liberar al cuerpo de diferentes fluidos y para su aseo, existe una para dormir, para divertirse, para estudiar etc., claro que su número y su función puede limitarse en la medida de que tan grande sea la edificación total y por lo tanto solo contar con las divisiones puramente necesarias, es decir un lugar para comer, dormir y asearse. En realidad esta división del conjunto habitacional en la búsqueda de mis imágenes no representa una limitación, dado que se busca un ambiente propicio para su elaboración, cualquier lugar que lo ofrezca será bienvenido.

Partiendo de las primeras imágenes que realicé de desnudo, para el tema "El hombre y la máquina" se me ocurre: el dormitorio es un cuarto que viene a mi mente, como el lugar que en primera instancia se adapta a cierto ambiente, propicio para la elaboración de un dibujo de desnudo al natural, sin embargo no es el único posible.

Resolver el dibujo de un cuerpo desnudo interactuando activamente con el fondo, puede ser un tema que tenga un amplio número de soluciones; en mis sesiones nocturnas de dibujo empleaba el fondo solo como referencia al tema principal, por lo que siempre fue muy sugerido, de una manera lineal, con unos trazos rápidos. Cuando tuve la seguridad de que este trabajo lo dedicaría a la manera negra se me vino a la mente ¿porqué no explorar por todo el dormitorio?; fue

l.

<sup>36</sup> ENGELS, Federico: Del Socialismo utópico al Socialismo científico, El papel del trabajo en la transformación del mono en hombre, 5ta edición, Buenos Aires, Argentina, ed. Anteo, 1974, 125 p.

entonces cuando el fondo del dibujo salió de la gaveta de los papeles olvidados y me mostró lo que tenía para mí: un número de objetos que para entonces no había tenido la atención necesaria, salió a la luz.

Ejemplo de desnudo en este trabajo de "La luz en la habitación" es: "Después del baño", manera negra resuelta con la técnica del raspado; esta litografía evidencia la calidad de la línea que se puede lograr con esta técnica de la manera negra, hace referencia al momento previo de vestir a un infante, después de un buen baño; la postura y actitud del niño describe la felicidad (rara en verdad) que le produce este acontecimiento, la composición se logró con el mínimo de medios: tenemos la figura humana en primer plano, siendo el tema principal, y por fondo un par de almohadas y una cortina que al ser sólo sugeridos resaltan el desnudo del niño.

Otro ejemplo de desnudo, o sería mas correcto decir semidesnudo es la litografía: "En la noche, maternidad Jacobiana"; ésta se realizó con la técnica alternativa de la témpera, en ella se hace una combinación de la mancha que construye y las líneas delimitantes que la refuerzan. Esta litografía representa el pecho y una mano femenina; el pecho es acaso el primer deleite humano, es el primer contacto que tenemos con el mundo externo después de nueve meses dentro de la madre; pero las manos también son imprescindibles en esta primera infancia a la que hago mención, son manos acariciadoras, que dan seguridad y tranquilidad. Litografía que hace referencia al cuerpo humano, aunque no desnudo es: "El sueño de Emiliano", es una manera negra con la técnica del raspado en donde la figura principal se encuentra en escorzo; Emiliano que goza de un apacible sueño vespertino quiere comunicar su tranquilidad y seguridad, nunca maniatada por agente extraño a su inocencia; esta litografía ejemplifica las calidades tonales y texturas que se pueden lograr con la técnica del raspado en la manera negra.

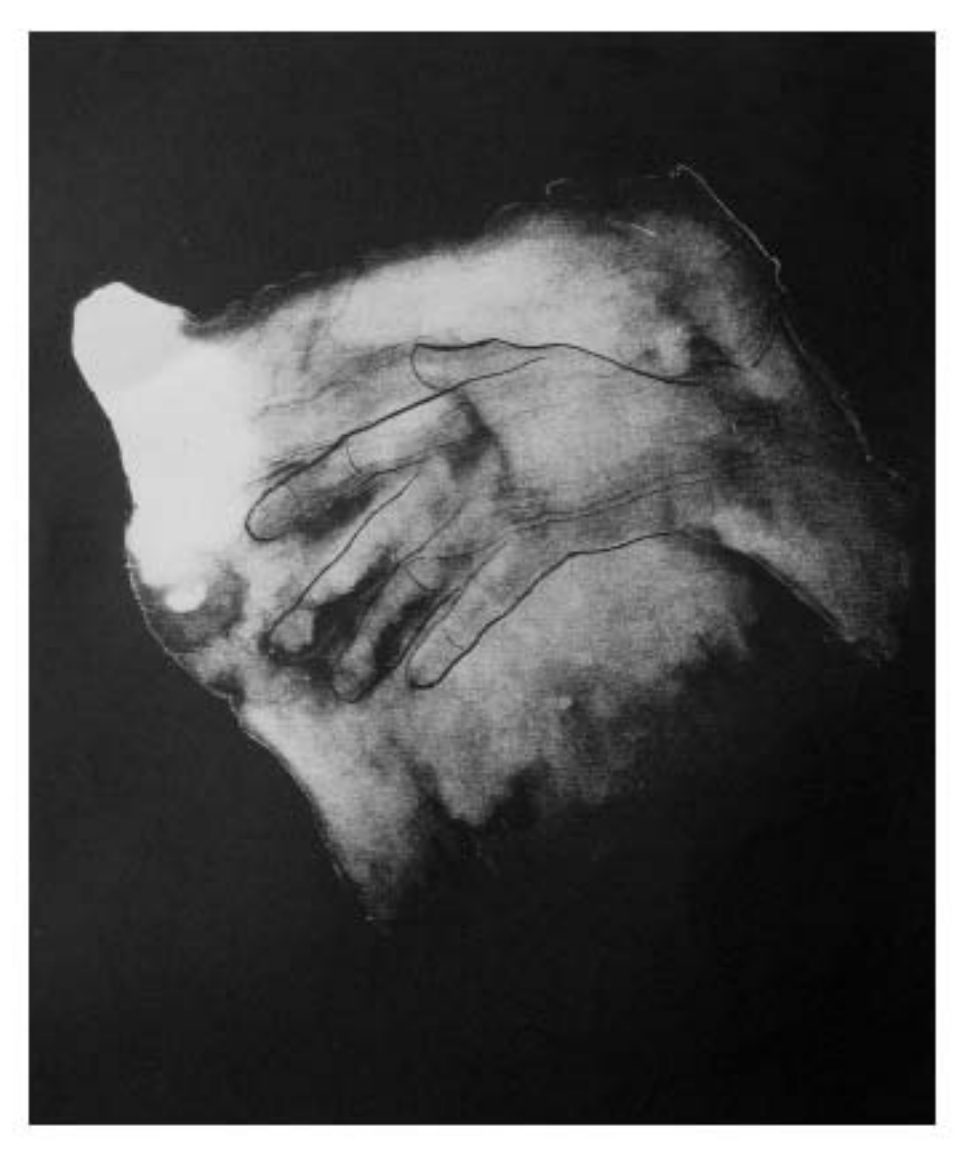

"En la noche maternidad Jacobiana"

Dentro de una casa podemos encontrar un gran número de objetos o productos adquiridos comercialmente, estos tienen diferentes funciones que cumplen y por las que son creados; hallamos productos que facilitan o hacen más cómoda la vida del hombre, también los hay que cumplen una tarea decorativa, de placer, recreativa, en fin para toda actividad humana existe un objeto implícitamente unido.

Todos estos productos de consumo a los que hago referencia existen en las mas variadas formas y es aquí en donde se encuentra lo maravilloso de este asunto; seleccionar cada uno de estos objetos por parte del hombre implica una acción de gusto, aparte de ser funcionales necesitan llenar ciertas cualidades estéticas que exige el que lo adquiere.

Dentro de una sociedad de consumo como es la nuestra, existen necesidades a comprar productos, que son creadas e implantadas en su interior; dichos productos no cumplen en su mayor parte con las necesidades básicas del hombre, a saber: el alimentarse, vestirse y refugiarse de las inclemencias climatológicas. En el consumo de estos productos se cae en el juego de querer tener el producto mas novedoso y por tanto se compite en una constante lucha contra todo el mundo por obtener esta satisfacción.

En la adquisición de un producto, su implementación y adaptación a nuestro ambiente cotidiano, la relación que guarda éste con quien lo obtiene cambia, se vuelve parte del ambiente del individuo, o mejor: se vuelve parte del individuo mismo, éste lo adopta y lo hace suyo, descontextualiza su valor social y de competencia. En este sentido se me ocurre pensar y reafirmo, es personal: el conjunto de productos u objetos, o un objeto en particular de los que rodean la vida del hombre, inevitablemente reflejan un poco de la personalidad a quien pertenecen; así uno puede ver a través de ellos, algunas veces hasta inconscientemente: sentimientos, vivencias pasadas, sensaciones que se guardaron en los archivos de la memoria y que se evocan al mirar el objeto en cuestión.

Ejemplo de esto que comento arriba es la litografía "Juan y las Naranjas" resuelta con la técnica de la témpera, en ella los objetos remiten a sensaciones y experiencias anteriores; es claro que los objetos cobran vida y significan en la medida en que son observados o contemplados, son destellos que activan los archivos de nuestra memoria. También en este sentido puedo mencionar "Por si se ahoga", litografía hecha con la técnica de la témpera; quién de nosotros no ha sentido ese miedo nocturno que se acentúa con el acto de apagar la luz, miedo que se incrementa con la angustia de saber que alguien se puede ahogar. "Oaxaca y el fuego" es una imagen que va en este mismo tenor, cuantos de nosotros no recordamos y anhelamos la felicidad pasada y tan solo nos queda el clásico recuerdo de viaje, materializado en un objeto que nos hace obligada la vuelta a los lugares de donde es.

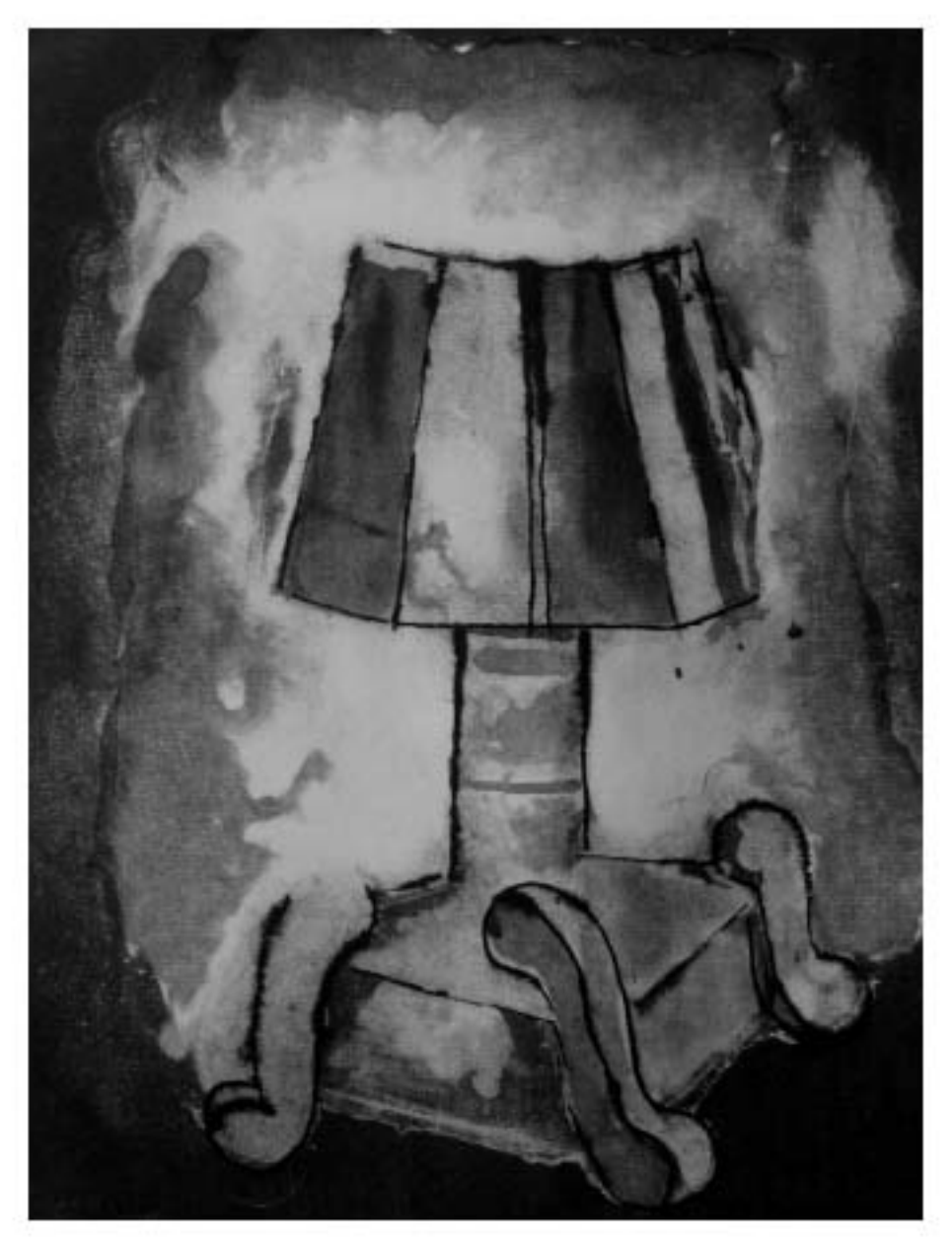

"Por si se ahoga"

"La luz en la habitación" es el reflejo de lo observado, pero también es una invitación al hogar y lo que ello implica; es una
invitación a lo privado, los recuerdos, los sentimientos actuales y olvidados, así como a las limitaciones, la infelicidad y alegría de algunas personas.

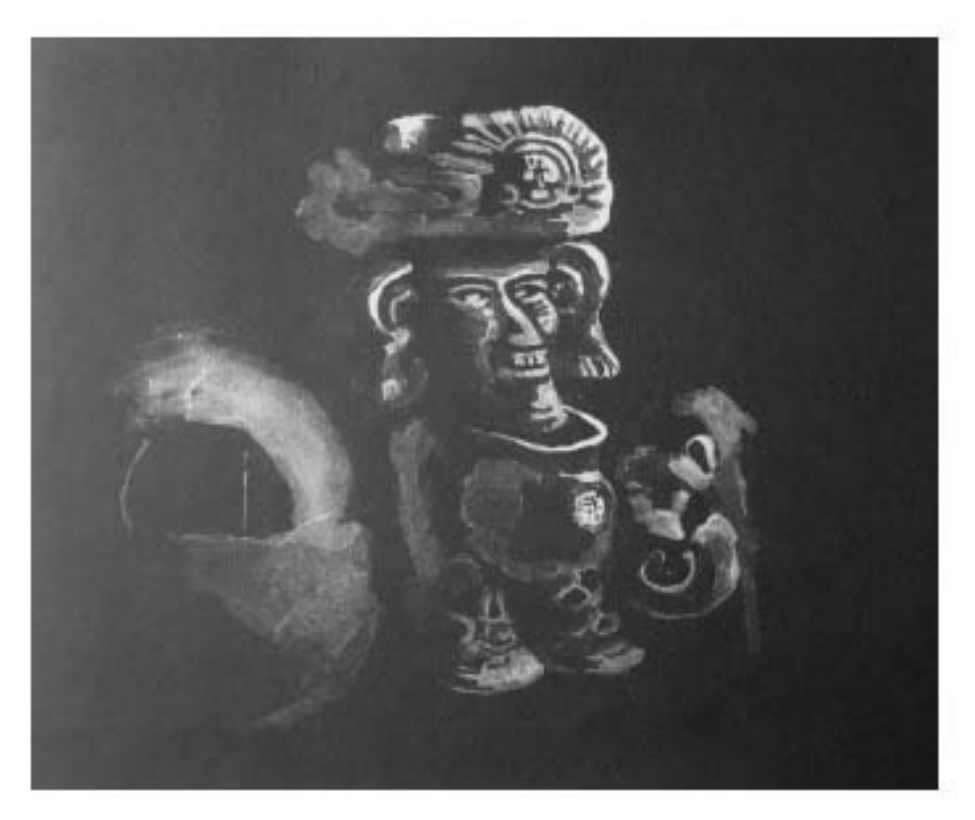

"Oaxaca y el fuego"

## CONCLUSIONES

Se llega pues a afirmar que implementar nuevos materiales a la litografía, afines a sus procesos es una posibilidad que esta latente y que además es factible concretar con los mejores resultados.

En la técnica de la manera negra esto es una realidad, que reafirman las grandes posibilidades plásticas que ésta peculiar forma de hacer litografía nos puede ofrecer al incluir dentro de sus materiales: el lápiz acuarelable, la témpera y el toner.

Del lápiz acuarelable se puede deducir que no presenta ningún problema, ni en el proceso de dibujo ni de su comportamiento durante el tiraje; éste es un material que de acuerdo a la manera en que se trabaja con él permite obtener los mas variados tonos de grises, altos contrastes y texturas que se desean; es de muy fácil acceso y de un reducido costo, pueden variar sus resultados en relación a la marca que se use, esto debido a la cantidad de goma arábiga y glicerina que cada uno de los productores emplea para su elaboración, y aunque esto no es un problema se sugiere experimentar con varias marcas para encontrar el que mejor nos acomode.

La témpera ha representado o requerido un lapso de tiempo mayor en el proceso de experimentación y búsqueda de resultados satisfactorios, a saber: la obtención de una amplia gama de medios tonos.

La témpera es un material que al igual que la goma arábiga, bloquea la acción de la grasa a todas las partes que toca de la matriz ofreciendo blancos intensos y planos; pero si se le diluye adecuadamente con agua y se aplica en forma correcta, puede ofrecernos una bella riqueza de medios tonos característica de esta ejemplar forma de hacer manera negra.

Este material puede ser muy variable debido a que es muy espeso y no se sabe con exactitud la cantidad de goma arábiga que contiene; las distintas proporciones en que diluyamos la témpera visualmente pueden parecernos correctas al ser aplicadas sobre la matriz, y sin embargo puede que no logremos los medios-tonos esperados sino solo altos contrastes. Para evitar esto no hay como seguir experimentando hasta lograr obtener la proporción en que la témpera deberá ser disuelta; en este sentido nos sorprenderá la cantidad de agua que se necesita para tan solo un poco de témpera.

Una vez logrado lo anterior, este material no presentará problemas en el tiraje, siempre y cuando se acidule correctamente la imagen.

El toner resulta muy práctico para las personas que gustan del efecto plástico que producen las manchas amorfas y texturizadas, ofrece resultados similares a los adquiridos por el toushé pero con características propias. La finalidad al ser empleado en este trabajo era lograr justamente una imagen de bordes amorfos y texturizados; la ventaja de este material es que puede ser aplicado con un aglutinante como el alcohol isolpropílico, el cual tiene un reducido porcentaje de agua y por lo tanto no disuelve la glicerina y goma arábiga de la témpera o el lápiz acuarelable. La desventaja de usar toner, específicamente sobre témpera es que debemos conseguir un negro absoluto, por lo menos en los lugares de la matriz donde ha sido depositada la témpera, esto implica que se cree una capa gruesa de toner que al ser retirada con solvente se corre el riesgo del eliminar la débil capa de témpera, haciendo que perdamos la imagen por completo; claro que esto no sucede siempre, pero es un riesgo constante.

Se han cumplido los objetivos específicos de este trabajo: "Utilización del lápiz acuarelable en la manera negra para lograr una mayor valoración tonal, textural y diferente a la obtenida por los medios conocidos en este procedimiento litográfico"; "Comprobar la factibilidad de ser utilizados a la par, el toner y los lápices acuarelables en la realización de la litografía, con el procedimiento de la manera negra" y aquí se incluye, el combinar la témpera y el toner en la realización de una litografía con la técnica de la manera negra.

De los objetivos generales se dirá que: "Impulsar en la técnica litográfica el procedimiento de la manera negra como medio factible de expresión plástica", es una tarea que con el interés de los practicantes de la litografía y el asesor del taller podrá lograrse; este trabajo podrá ser un apoyo bibliográfico en la realización de este objetivo. En cuanto a "Proponer nuevos materiales y procedimientos en la técnica litográfica, teniendo en cuenta, para dicho fin, los materiales que podemos adquirir actualmente en México", este trabajo solo propone la utilización de tres nuevos materiales (témpera, lápiz acuarelable, toner), pero pretende ser un impulso en la búsqueda de la adaptación de nuevos materiales que sean afines a la litografía.

Siendo así y para terminar, es necesario comentar la buena salud de la que goza la práctica de la litografía en la Escuela Nacional de Artes Plásticas de la Universidad Nacional Autónoma de México, aún con las carencias de materiales con las que tiene que lidiar el taller vespertino de litografía.

## BIBLIOGRAFÍA

VICARY, Richard: Manual de litografía, trad. Por Catalina Martínez, España, ed. Blume, 1986, 151 pp. ilustraciones.

LOCHE, Rene: La Litografía, trad. Ma. Concepción Fernández, Barcelona, ed. R. Torres, 1975

OLLER, Juan: Litografía y offset, Biblioteca técnica de preparación profesional Alfa, de utilidad practica para el productor, grupo E, Barcelona, Felipe González Rojas Editor, 1942, tomo 76

VELA, Gabriel: Técnica del impresor y litógrafo, 2ª ed., Granada España, Ed. Lit. Ane. 1970, 197 pág., Ilustr

Diccionario enciclopédico de las artes e industrias gráficas, trad. E. Martín y L. Tapiz, Barcelona, España, ed. Don Bosco, 1981

SMITH, Raymond: El Manual del Artista, trad. Mar Guerrero, Rafael Moral, H. Blume ediciones, España, 1987

Documentos para la historia de la litografía en México: Instituto de Investigaciones Estéticas UNAM. México, 1955, recopilados por Edmundo O'Gorman con un estudio por Justino Fernández, imprenta universitaria, 114 pág. Ilustr.

PÉREZ ESCAMILLA, Ricardo, et. al: Nación de Imágenes, La litografía mexicana del siglo XIX., Ediciones del equilibrista, S.A. de C.V. y Turner libros S.A., Consejo Nacional para la Cultura y las Artes, México, 1994

FLORESCANO, Enrique, En la época de la reforma, en Imágenes de la Patria, La Jornada, México D. F., número 4, julio 2004.

READ, Herbert, Imagen e Idea, traducción de Horacio Flores Sánchez, 5ta reimpresión, México D.F., Fondo de Cultura Económica, 1985, 245 pp. ilustraciones.

CLARK, Kenneth, El Desnudo (un estudio de la forma ideal), trad. Francisco Torres Oliver, 4ta edición, Madrid, España, Alianza Editorial, 1996

ENGELS, Federico: Del Socialismo utópico al Socialismo científico, El papel del trabajo en la transformación del mono en hombre, 5ta edición, Buenos Aires, Argentina, ed. Anteo, 1974, 125 p.

TABORGA, Huáscar: Cómo hacer una tesis, México, Editorial Grijalbo, 1982, 220 pág.

PARDINAS, Felipe: Metodología y técnicas de investigación en ciencias sociales, 12ª ed., México, Siglo XXI editores S.A., 1974, 188 pág.

ROJAS, Raúl: Guía para realizar investigaciones sociales, 5ª ed., México, UNAM, 274 pág.